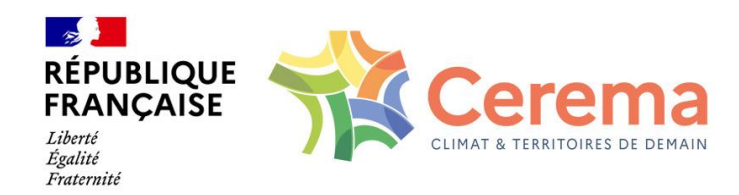

mars 2024

*Guide technique* CHAMOA – PPE

CHaîne Algorithmique Modulaire Ouvrages d'Art

Programme de calcul des ouvrages de type Pont à Poutrelles Enrobées

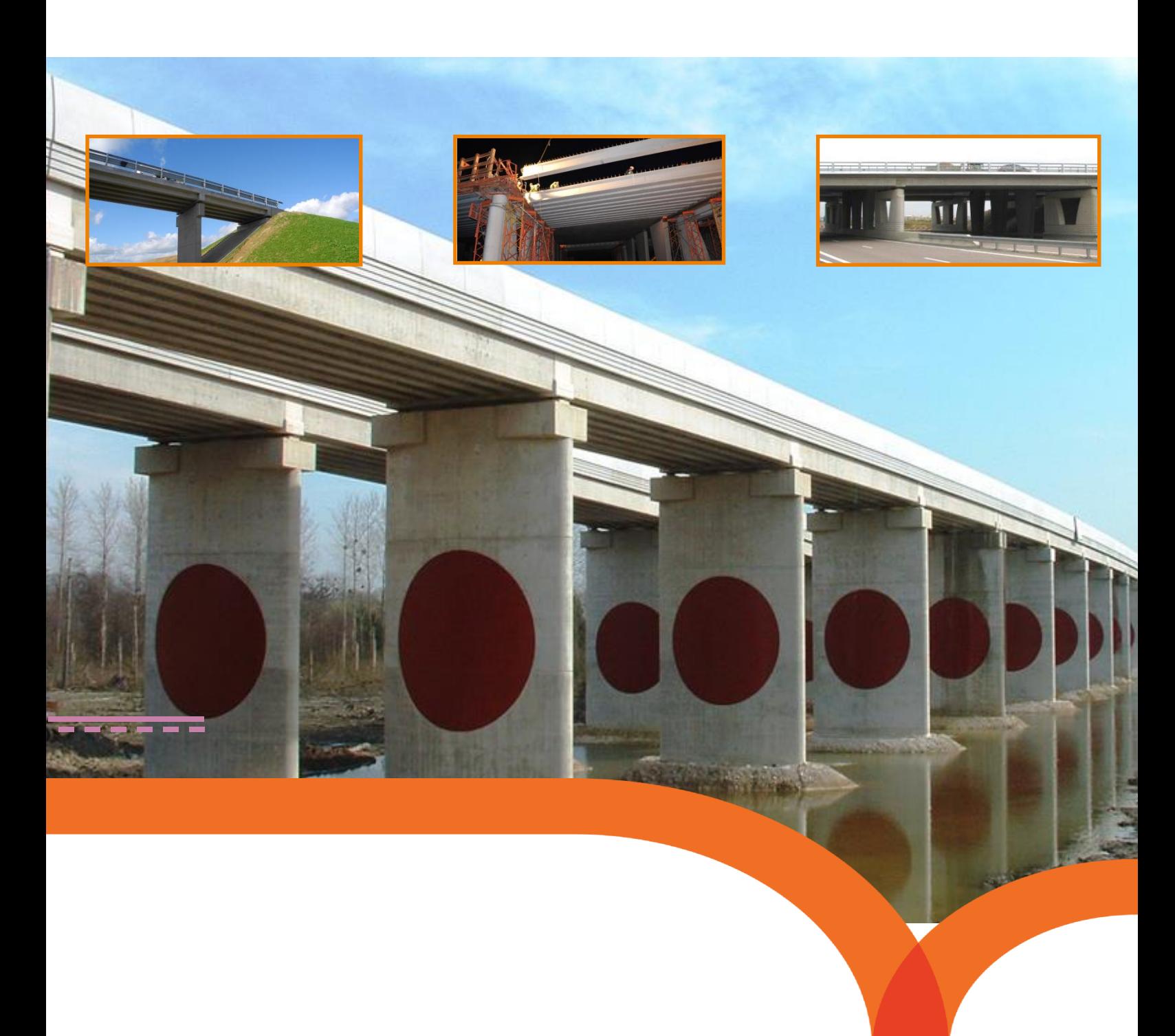

Page laissée blanche intentionnellement

# **CHAMOA – PPE CHaîne Algorithmique Modulaire Ouvrages d'Art Programme de calcul des ouvrages de type Pont à Poutrelles Enrobées**

Collection les outils

----------

Le programme PPE, composant de la CHaîne Algorithmique Modulaire Ouvrages d'Art (Chamoa), a été développé au CEREMA par :

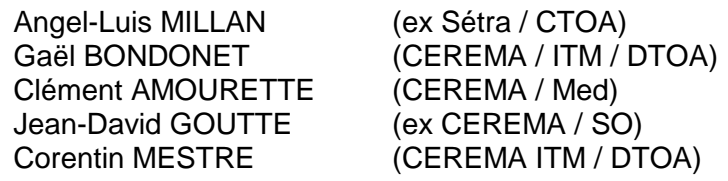

Avec l'aide de

Damien CHAMPENOIS (ex Cerema Est)

L'interface de saisie des données à destination des utilisateurs a été développée au CEREMA par :

Valentin LAMBERT (CEREMA / ITM/DTOA)

L'application est désignée sous le sigle "CHAMOA" pour Chaîne Algorithmique Modulaire de calcul des Ouvrages d'Art. Ce nom et ce sigle ont été déposés à l'Institut National de la Propriété Industrielle dans les classes suivantes :

- 9 : logiciels (programmes enregistrés)
- 42 : programmation pour ordinateur.

Toute représentation ou reproduction, intégrale ou partielle de cette documentation et/ou du logiciel, faite sans le consentement du Ministère de l'Écologie, de l'Énergie, du Développement Durable et de l'Aménagement du Territoire est illicite (loi du 11 mars 1957, alinéa 1er de l'article 40).

## **Sommaire**

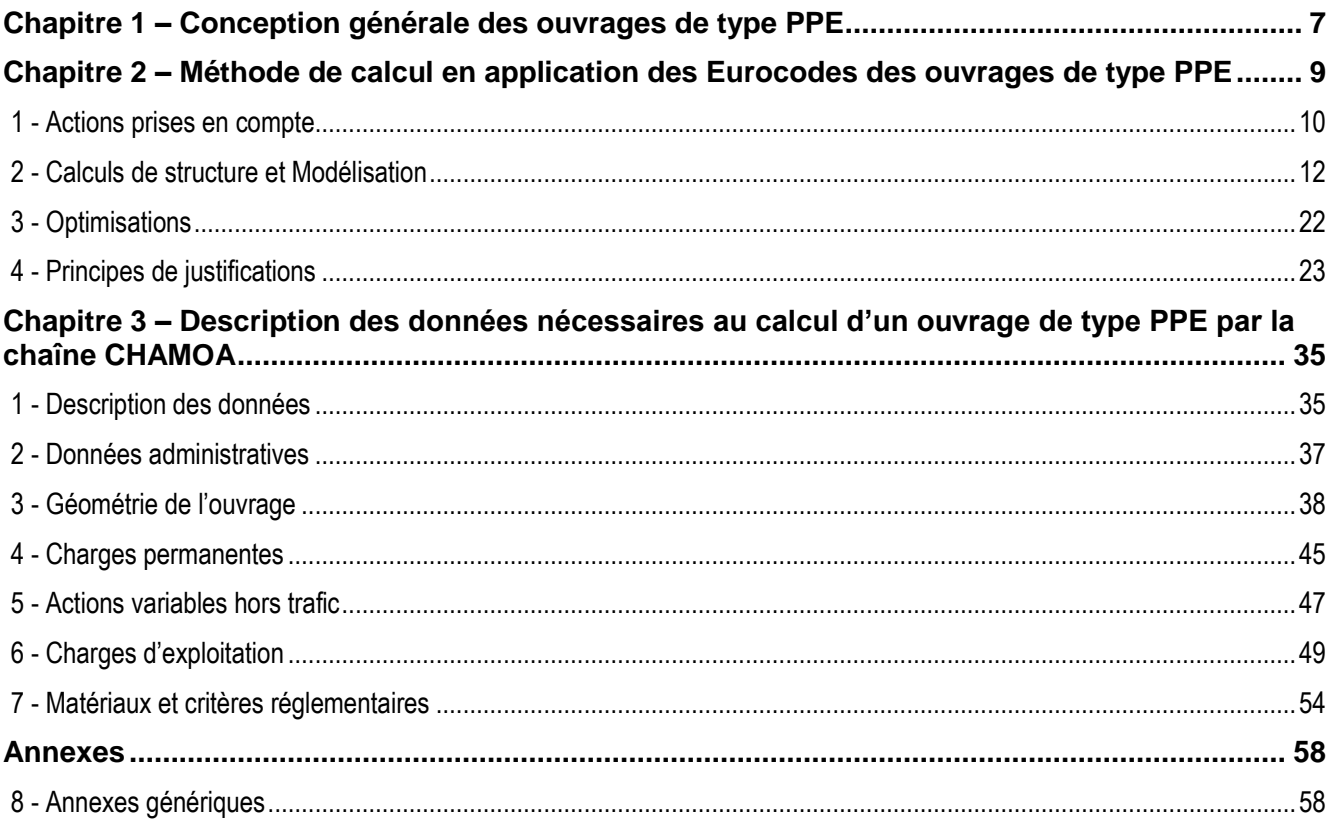

## **Avant-propos**

La CHaîne Algorithmique Modulaire Ouvrages d'Art (Chamoa) est destinée à justifier les ouvrages courants conformément aux règles Eurocodes. Ce projet s'inscrit dans la continuité des programmes de ponts types de la DTecITM du CEREMA (ex-Sétra) qui ont permis de justifier plusieurs milliers d'ouvrages courants depuis les premiers programmes des années 1970.

Compte tenu des fortes modifications apportées par les normes européennes, cette chaîne est entièrement nouvelle.

Le calcul des ouvrages de type PPE est une extension du champ d'application inital de CHAMOA-P, dont la première version se limitait au calcul des ouvrages les plus courants que sont les ponts cadres et portiques de type PICF et PIPO et les ponts-dalles de hauteur constante de type PSIDA et PSIDP.

Le programme « PPE » destiné au calcul des ouvrages à tablier à poutrelles enrobées à savoir consitués d'un hourdis général coulés en place sur une alternance de poutres métalliques et de coffrages perdus.

Comme les autres programmes de Chamoa-P, le composant PPE permet de calculer les ouvrages et de vérifier les éléments résistants principaux. Il fournit les justifications détaillées conformes aux règles de l'Eurocode des différentes parties de l'ouvrage.

# <span id="page-6-0"></span>Chapitre 1 – Conception générale des ouvrages de type PPE

La conception des ponts types a fait l'objet de nombreuses publications du CEREMA-ITM (ex-Setra) depuis la fin des années 1970.

Les versions les plus récentes des guides ont été publiées après la parution des règlements aux États Limites (BAEL et BPEL).

Les guides de conception traitent :

- d'une présentation générale (morphologie de la structure, domaine d'emploi) en situant la structure parmi la panoplie des ouvrages courants ;
- de conception générale, permettant de fixer les options principales de l'ouvrage (implantation, géométrie générale, disposition des appuis, des murs et de leurs fondations, variantes constructives, esthétique) ;
- de conception détaillée, permettant de fixer les dimensions de détail des différentes parties d'ouvrage, de préciser les options de ferraillage ou de câblage, de faire les choix pour les équipements et superstructures ;
- un chapitre sur l'exécution et sur la pathologie de la structure, complète le guide.

Les guides de calcul sont assortis au programme de pont type correspondant. Pour les PPE, la dernière version est le guide Sétra-SNCF.

Il est encore trop tôt pour connaître l'impact des Eurocodes sur le dimensionnement général des ouvrages. Les règles de prédimensionnement contenues dans les guides de conception peuvent donc être considérées comme valables.

Pour les ouvrages de type PPE les documents suivants pourront être utilisés :

- [1] Ponts routes à tablier en poutrelles enrobées (SETRA-SNCF Mai 1995)
- [2] GUIDE Eurocode 3 et 4 (SETRA Janvier 2007)

# <span id="page-8-0"></span>Chapitre 2 – Méthode de calcul en application des Eurocodes des ouvrages de type PPE

#### *Présentation du programme*

Le programme permet le calcul aux **Eurocodes** des ponts routes et passerelles **de type pont à poutrelles enrobées**.

Les ouvrages sont supposés à une seule chaussée (sans terre-plein central) et calculés pour un biais entre 70 et 100 grades.

Les phases de justification possibles sont :

- Phases d'exécution (pose des poutrelles, coulage du hourdis, transfert sur appuis définitifs, …).
- Phase d'exploitation définitive (toujours définie), c'est la phase où l'ouvrage est en service avec son profil en travers final.
- Phase d'exploitation provisoire (optionnelle), c'est la phase où l'ouvrage peut avoir un profil en travers spécifique et où circulent des charges spécifiques (généralement phase chantier où la structure de l'ouvrage est terminée avec circulation de dumpers sur une chaussée réduite).

La charpente peut être vérifiée ou dimensionnée.

Le programme calcule les efforts en flexion longitudinale et transversale en travée. Il justifie l'ouvrage en flexion et à l'effort tranchant. Il calcule automatiquement les quantités d'aciers passifs.

Les options ou restrictions suivantes peuvent être rencontrées :

- le déversement au bétonnage est vérifié ;
- le calcul des chevêtres incorporés traite le calcul des efforts, mais le calcul des aciers est non traité ;
- le poinçonnement des appareils d'appuis n'est pas traité.

Le nombre de travées peut varier de 1 à 6.

# <span id="page-9-0"></span>**1 - Actions prises en compte**

### **1.1 - Actions permanentes**

#### **1.1.1 - Actions communes**

Les charges prises en compte sont :

- le poids propre de la charpente et du hourdis béton (phasage de construction pris en compte) ;
- les charges de superstructures (chaussée, étanchéité, trottoir, réseau, bande de chargement, dalles de transition le cas échéant) ;
- les charges permanentes variables :
	- *Température (dilatation et gradient) - en flexion longitudinale et en flexion transversale de manière simplifiée pour ce dernier.*

#### **1.1.2 - Tassements d'appuis**

Pour les ponts dalles, il faut tenir compte d'une autre action permanente variable, les tassements d'appuis.

Les tassements d'appuis sont décrits par deux types de tassement par ligne d'appuis. EN1990 Annexe A2 §A2.2.1 (17)

- les tassements probables *Tpj* de chaque ligne d'appui *j*
- les tassements aléatoires *Taj* de chaque ligne d'appui *j*

Pour prendre en compte le tassement, il faut prendre en compte :

- $\,$  le tassement probable  $\,T_{\rho j}^{}$  <u>simultanément</u> de toutes les lignes d'appuis j
- toutes les combinaisons simultanées de tassements aléatoires *Taj* pour 2 lignes d'appuis *j*

Ainsi si on a *n* appuis, on considère 2 lignes d'appuis distinctes *i* et *j=i*+1. On prend l'enveloppe de l'effet des tassements de ces 2 appuis ( *Tai* ; *Taj* ) et on balaie l'ensemble des appuis *i*=1 à *n*-1 pour avoir l'enveloppe des tassements aléatoires. En effet on peut se contenter d'étudier 2 appuis successifs car ils donnent les effets les plus défavorables.

#### **1.1.3 - Dénivellation d'appuis**

Il est possible de définir des dénivellations d'appui à la construction afin de réduire les moments négatifs sur appuis.

Deux scenarios possibles :

- ACIER : dénivellations imposées sous le poids des poutrelles seules.
- $_{\text{MIXTE}}$  : dénivellations imposées au tablier mixte.
	- *Dans le cas de dénivellations des poutrelles seules, on ne tient pas compte de la cinématique des raboutages. On suppose que la charpente est complète avant la pose.*
	- *Dans le cas de dénivellations du tablier mixte, par simplification, seul l'effet à long terme est étudié.*

#### **1.1.4 - Appuis provisoires**

Optionnellement, on peut définir des appuis provisoires à mi travée dans chaque travée avant la pose de poutres et le coulage du béton, puis faire un dévérinage et le retrait des appuis provisoire après coulage complet du béton. (Cette option est accessible via les paramètres avancés).

### **1.2 - Charges d'exploitation mobiles**

Les charges prises en compte sont celles des Eurocodes et du fascicule 61, titre II. Les charges exceptionnelles D et E de l'Annexe Nationale de l'Eurocode 1991-2 (circulaire 20 juillet 83 sur les transports exceptionnels) peuvent être prises en compte ou peuvent être directement définies par l'utilisateur.

# <span id="page-11-0"></span>**2 - Calculs de structure et Modélisation**

### **2.1 - Modélisation du hourdis mixte**

Le pont dalle est modélisé selon ses portées biaises avec les caractéristiques de la section droite du tablier, c'est-à-dire normalement à l'axe de circulation de l'ouvrage. Les abouts sont modélisés.

Les appuis sont simples et ponctuels.

Conformément à l'Eurocode, l'espacement des poutrelles est borné :

- De ≤ max(Lpinf, Lpsup) où Lpinf = Hpoutre/3 + 600mm et Lpsup =750mm
- De  $\ge$  max(L\_sem\_inf, L\_sem\_sup)+ 150mm

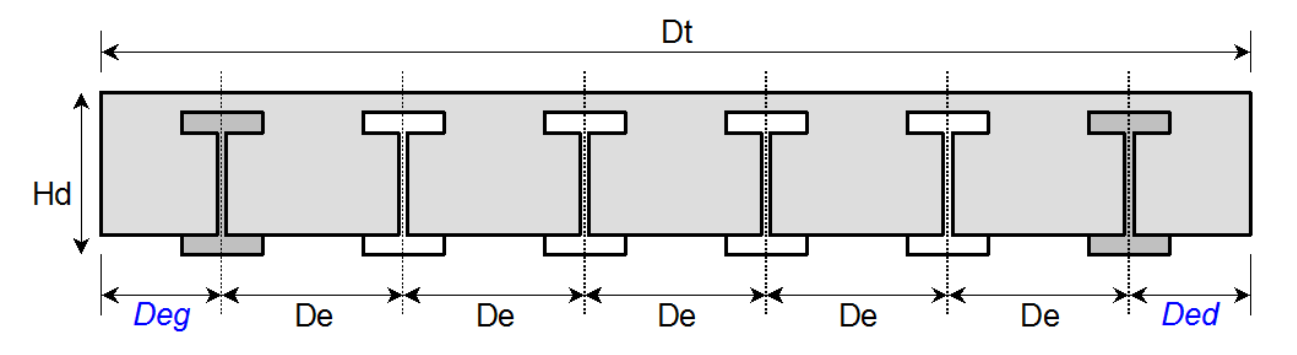

L'Eurocode limite aussi la couverture supérieure et latérale de béton des poutrelles (EN1994-2 6.3).

#### **2.1.1 - Coefficients d'équivalence**

Les tabliers à poutrelles enrobées font apparaître, comme les structures mixtes, des coefficients d'équivalence acier-béton pour les calculs de résistance des sections ainsi homogénéisées.

#### Court terme

Ce coefficient, utilisé pour les charges à courte durée d'application, est le rapport des modules des deux matériaux.

$$
N_{CT} = E_{character}(E_{cm}
$$

*L o n g te r m e*

Le coefficient long terme est utilisé pour la résistance des sections aux chargements de longue durée. Ainsi, le coefficient fait intervenir le type de charge et la fonction de fluage (EN1994-2, 5.4.2.2 (2)).

$$
N_{LT} = N_{CT} \times (1 + \psi_L \varphi(t, t_0))
$$

 $\bm{\psi}_L$  traduit la dépendance du coefficient d'équivalence au type de charge appliquée :

- Charge permanente :  $\psi_L = 1.1$
- Retrait du béton :  $\psi_L = 0.55$

 $\varphi(t,t_0) = \varphi_0 \cdot \beta_c(t,t_0) = \varphi_0 \cdot \left(\frac{t-t_0}{\beta_{c+1} + t_0}\right)$  $\frac{t-t_0}{\beta_H+t-t_0}$ <sup>0,3</sup> =  $\varphi_0$  lorsque t tend vers l'infini.

 $\beta_H$  est un coefficient qui ne dépend que de l'humidité relative et du rayon moyen h<sub>0</sub>.

#### **2.1.2 - Analyse**

Le phasage choisi dans le déroulement du calcul CHAMOA se déroule en trois phases :

- La pose de poutrelles supportant le béton frais (et non résistant),
- Le durcissement du béton et le fonctionnement mixte de la structure supportant les charges permanentes (calcul long terme),
- Le fonctionnement mixte de la structure supportant les charges d'exploitation (calcul court terme).

La modélisation du fluage nécessite l'utilisant de deux coefficients d'équivalence (court et long terme), donc des caractéristiques mécaniques et des coefficients de contrainte généralisée à redéfinir à chaque phase.

Le fichier de calcul ST1 comportera trois phases :

- Phase A : Poutrelles seules et béton non résistant,
- Phase B : Poutres mixtes avec caractéristiques long terme,
- Phase C : Poutres mixtes avec caractéristiques court terme.

Pour l'analyse, à chaque phase de calcul d'effort, les caractéristiques mécaniques doivent être recalculées pour chaque hypothèse :

- 1 : Sections métallique (phase A),
- 2 : Section homogénéisée long terme (phase B),
- 3 : Section homogénéisée court terme (phase C).

Conformément à l'EN1994-2§5.4.2.9(3), pour la **détermination des sollicitations dans le sens transversal,** la rigidité en flexion et en torsion des éléments transversaux en béton peut être supposée égale à **50 % de la valeur de la rigidité non fissurée**.

Conformément à l'EN1994-2§5.4.2.9(7), pour **la détermination des flèches** et des contre flèches à l'état limite de service ainsi que pour l'analyse dynamique, la rigidité efficace en flexion des tabliers à poutres enrobées peut être prise égale à :

#### $E$ **a***l***e**ff =  $0.5 \times$   $E$ **a** $1$  +  $E$ **a** $1$ **z** $)$

où I1 et I2 sont les valeurs non fissurées et fissurées du moment d'inertie de flexion de la section mixte soumise à une flexion positive. Il convient de déterminer le moment d'inertie de flexion I2 en utilisant la section transversale efficace de l'acier de construction, de l'armature et du béton en compression.

### **2.2 - Dates du phasage de construction**

L'évolution de la structure au fil du temps est évaluée au moyen d'un phasage ST1. Les différentes phases sont les suivantes :

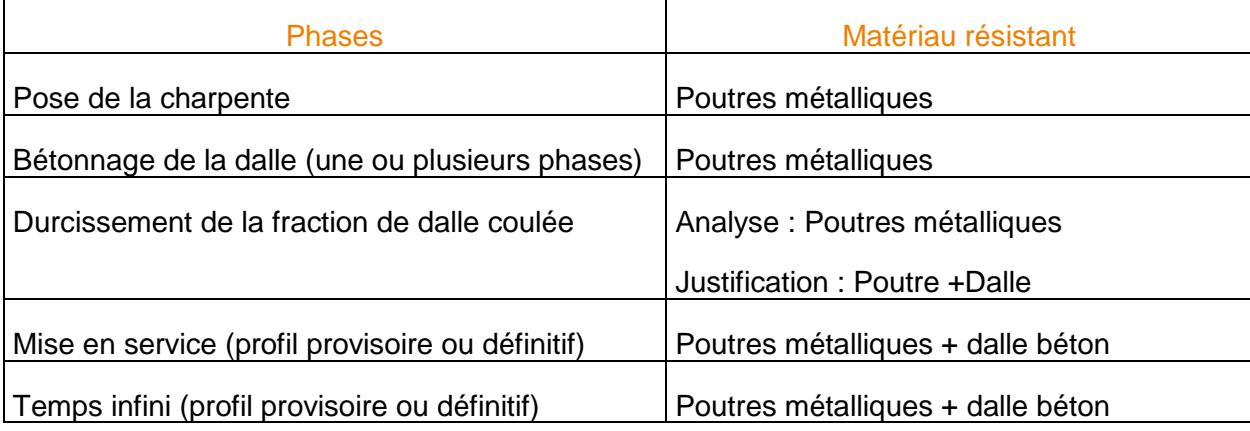

Le coulage du béton peut être effectué en une ou plusieurs phases :

- Dans le cas d'une seule phase de coulage, la totalité du poids de béton est repris par la charpente.
- Si le béton est coulé en plusieurs phases, la charpente reprend le poids de la première phase et l'ensemble constitué de la charpente et du béton coulé reprend le poids de la seconde couche de béton.

### **2.3 - Structure résistante**

Pour les justifications, c'est-à-dire dans le calcul des contraintes, la démarche est la suivante :

- Pour la phase A, la contrainte est calculée à partir de la section résistante de la charpente seule.
- Pour les phases B et C, les contraintes sont calculées à partir de la section résistante homogénéisée :

Pour chaque phase, deux contraintes sont donc calculées sous les moments maximum  $M_1$  et minimum M2,. Chaque contrainte calculée dépend du signe du moment M :

- o la contrainte avec les caractéristiques résistantes réduites de moment positif si le signe du moment M est positif,
- o la contrainte avec les caractéristiques résistantes réduites de moment négatif si le signe du moment M est négatif.

Le béton tendu étant négligé, le schéma de la structure résistante d'une poutrelle dans les trois situations exposées ci-dessus est le suivant :

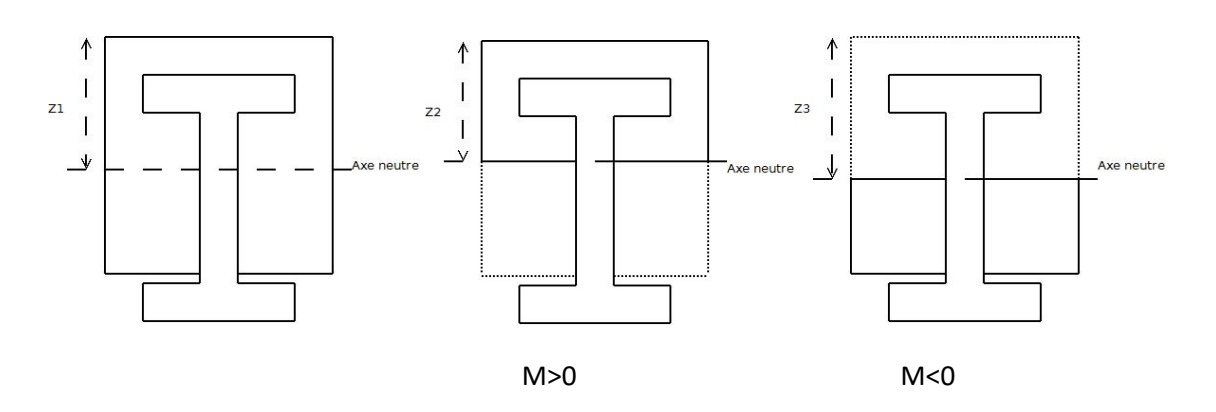

*Figure 1: Schéma des sections homogénéisée, réduite en moment positif et réduite en moment négatif* 

Ci-dessous on propose un récapitulatif de ces caractéristiques mécaniques phases par phase avec leur spécificité :

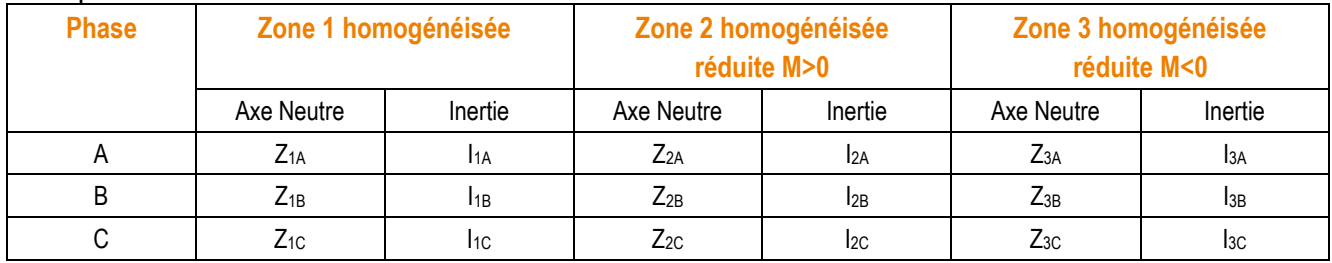

Z : position de l'axe neutre

I : inertie de la section homogénéisée (réduite ou non)

### **2.4 - Modélisation des dalles de transition**

Les dalles de transition peuvent être prises en compte, les charges d'exploitation appliquées sur l'ouvrage sont alors appliquées aux dalles de transition, celles-ci sont donc dimensionnées en conséquence.

La dalle de transition prend comme référence la chaussée du profil en travers définitif pour définir la largeur de dalle. Les calculs des coefficients de répartition transversale Guyon et les moments transversaux sont faits en tenant compte de la diffusion des charges à travers la chaussée, la couche de forme et la demi-épaisseur de la dalle de transition. Pour le calcul ST1 de flexion longitudinale, la diffusion à travers la chaussée seule est prise en compte comme sur l'ensemble du tablier.

### **2.5 - Calcul des efforts dans les directions de ferraillage pour les ouvrages en BA (flexion simple) (Annexe 12A du BPEL)**

#### **2.5.1 - Efforts dans les directions de calculs**

Le *calcul de la flexion longitudinale* est fait selon la flexion longitudinale biaise géométrique (et non mécanique), avec ST1. Aucune autre correction n'est appliquée du fait du biais réel.

Comme dans les ponts types actuels, pour une position d'étude longitudinale fixée, est calculé l'effet le plus défavorable de la répartition transversale pour chaque point d'étude transversal et pour la charge considérée. Le cumul de l'effet maximum des différentes charges est ensuite effectué permettant de calculer le ferraillage nécessaire correspondant.

Le *calcul de flexion transversale* est fait selon l'annexe 12 du BPEL de la manière simplifiée suivante : le calcul des moments dans les directions des aciers est effectué à partir des moments principaux *MX* et *MY* équivalents obtenus directement et définis comme suit :

- *MX* est le moment de flexion longitudinale selon la direction biaise géométrique (c'est celui calculé pour la flexion longitudinale avec ST1) **pour les charges permanentes de superstructures et des charges mobiles**, on suppose que le poids propre des poutres et de la dalle béton qui est repris intégralement par les poutres métalliques (Phase B).
- *MY* est le moment de Guyon Massonnet défini pour la dalle mécanique équivalente.

Pour le dimensionnement, ce principe est conservé. Le moment *MX* maximal et le moment *MY* maximal sont évalués (la position des charges est généralement différente pour l'obtention des 2 maximums), charge par charge, c'est-à-dire LM1, LM2, etc. séparément. Les efforts *MX* et *MY* sont le résultat des enveloppes pondérées et combinées des charges permanentes et des charges d'exploitation. Les moments dans la direction des aciers 1 et 2 sont calculés à partir de ces efforts pondérés.

#### **2.5.2 - Application de l'annexe 12 du BPEL**

Les justifications des sections en calcul Béton Armé sont conduites après application des formules de l'annexe 12A du BPEL et dossier pilote CED 66 au § 4.2 de la pièce 1.8 qui permettent le calcul des moments avant fissuration  $\,M_1,M_2,M_t\,$  et après fissuration  $\,M_1,M_2,M_b$  .(voir aussi les dossiers pilotes MRB du Sétra).

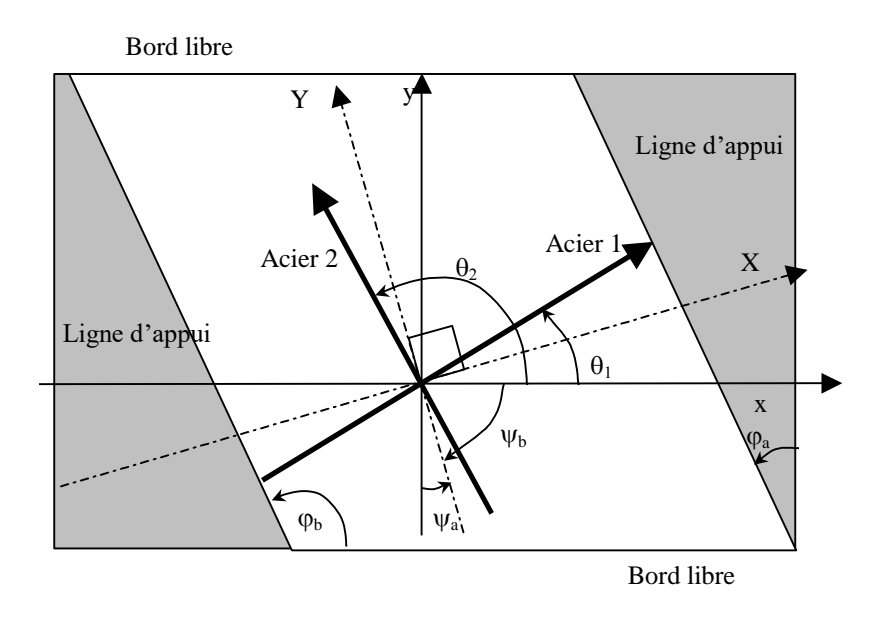

*Figure 2 – Représentation conventionnelle avec angles positifs* 

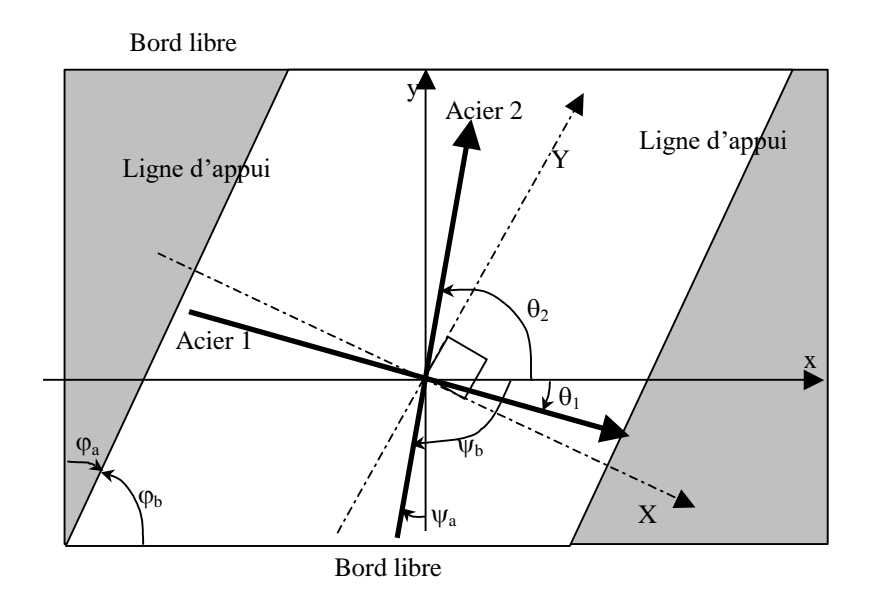

*Figure 3 – Application aux cas de CHAMOA* 

- $-$  Soit  $\varphi_a$  le biais géométrique de l'axe de la dalle par rapport au bord libre.
- Soit *<sup>b</sup>* le biais géométrique des piédroits par rapport au bord libre (c'est l'angle présenté précédemment).
- $-$  Soit  $\psi_{\mathbf{a}}$  le biais mécanique des directions principales par rapport à la normale au bord libre
- $-$  Soit  $\psi_b$  le biais mécanique des directions principales par rapport au bord libre

En général **:**

Les aciers longitudinaux sont placés soit selon la direction biaise  $Ox$  ( $\theta_1=0$ ), soit selon la direction normale aux lignes d'appui  $(\theta_1 = \theta_a)$ .

Les aciers transversaux sont placés soit selon la direction parallèle aux lignes d'appui ( $\theta_2=\pi/2+\varphi_a$ ), soit selon la normale au bord libre ( $\theta_2 = \pi/2$ ).

On peut déterminer à partir du torseur d'efforts (*Mxx*, *Myy*, *Mxy*) en un point, le torseur dans les directions principales (*MX*, *MY*, *b*).

$$
M_{X} = \frac{M_{xx} + M_{yy}}{2} + \sqrt{\left(\frac{M_{xx} - M_{yy}}{2}\right)^{2} + M_{xy}^{2}}
$$
  
\n
$$
M_{xx} = M_{X} \cos^{2} \psi_{b} + M_{Y} \sin^{2} \psi_{b}
$$
  
\n
$$
M_{y} = \frac{M_{xx} + M_{yy}}{2} - \sqrt{\left(\frac{M_{xx} - M_{yy}}{2}\right)^{2} + M_{xy}^{2}}
$$
  
\n
$$
M_{yy} = M_{X} \sin^{2} \psi_{b} + M_{Y} \cos^{2} \psi_{b}
$$
  
\n
$$
t_{g} (2\psi_{b}) = \frac{2M_{xy}}{M_{xx} - M_{yy}}
$$
  
\n
$$
M_{xy} = (M_{X} - M_{Y}) \sin \psi_{b} \cos \psi_{b}
$$

En pratique  $\Psi_b$  est obtenu de manière approchée par les équations définies au paragraphe §Biais mécanique.

A partir des torseurs précédents, 2 calculs sont présentés :

- un **calcul des efforts dans les directions 1 et 2 des aciers en supposant le comportement avant fissuration**, on en déduit le torseur (*M*1*AVF*, *M*2*AVF*, *M<sup>t</sup>* moment de torsion dans la direction  $\beta$ , angle caractérisant la face tendue du béton avant fissuration supposé dans un état de cisaillement simple, *Cf.* CED 66).
- un **calcul des efforts dans les directions 1 et 2 des aciers en supposant le comportement après fissuration**, on en déduit le torseur (*M*1*APF*, *M*2*APF*, *M<sup>b</sup>* moment de torsion dans la direction angle caractérisant la face tendue du béton après fissuration supposée dans un état de compression simple, *Cf.* CED 66).

Pour le calcul avant fissuration, on a :

compression simple, C.I. CED 66).  
\nour le calcul avant fissuration, on a :  
\n
$$
M_{1AVF} = \frac{1}{\sin(\theta_1 - \theta_2)} \Big[ M_X \sin(\psi_b - \theta_2) \cos(\psi_b - \theta_1) - M_Y \sin(\psi_b - \theta_1) \cos(\psi_b - \theta_2) \Big]
$$
\n
$$
M_{2AVF} = \frac{1}{\sin(\theta_1 - \theta_2)} \Big[ M_Y \sin(\psi_b - \theta_2) \cos(\psi_b - \theta_1) - M_X \sin(\psi_b - \theta_1) \cos(\psi_b - \theta_2) \Big]
$$
\n
$$
M_{1\beta} = M_X \sin(\psi_b - \theta_1) \sin(\psi_b - \theta_2) + M_Y \cos(\psi_b - \theta_1) \cos(\psi_b - \theta_2)
$$
\nou

$$
M_{1AVF} = \frac{1}{\sin(\theta_1 - \theta_2)} \Big[ -M_x \cos(\theta_1) \sin(\theta_2) + M_y \sin(\theta_1) \cos(\theta_2) + M_{xy} \cos(\theta_1 + \theta_2) \Big]
$$
  
\n
$$
M_{2AVF} = \frac{1}{\sin(\theta_1 - \theta_2)} \Big[ M_x \sin(\theta_1) \cos(\theta_2) - M_y \cos(\theta_1) \sin(\theta_2) - M_{xy} \cos(\theta_1 + \theta_2) \Big]
$$
  
\n
$$
M_{t\beta} = M_x \sin(\theta_1) \sin(\theta_2) + M_y \cos(\theta_1) \cos(\theta_2) - M_{xy} \sin(\theta_1 + \theta_2)
$$

Contrainte de cisaillement en torsion en fonction de l'épaisseur *h* de la dalle en ce point :

$$
\tau_{b\beta} = \frac{6 M_{t\beta}}{h^2}
$$

On notera du fait de la résistance du béton à la torsion pure que l'on a alors :<br> $M_{1AVF} + M_{2AVF} = M_x + M_y = M_x + M_y$ 

$$
M_{1AVF} + M_{2AVF} = M_{x} + M_{y} = M_{x} + M_{Y}
$$

Pour le calcul après fissuration, on a :

$$
\sin P = \sin(\theta_i - \theta_2) \left[ M \sin(\theta_i) \cos(\theta_2) - M \cos(\theta_i) \sin(\theta_2) - M \cos(\theta_1 + \theta_2) \right]
$$
\n
$$
M_{\perp\alpha\beta} = \frac{1}{\sin(\theta_i - \theta_2)} \left[ M \sin(\theta_i) \cos(\theta_2) - M \sin(\theta_1 + \theta_2) \right]
$$
\n
$$
M_{\perp\beta} = M_s \sin(\theta_i) \sin(\theta_2) + M_s \cos(\theta_i) \cos(\theta_2) - M_s \sin(\theta_1 + \theta_2)
$$
\n
$$
\tau_{\eta\beta} = \frac{6M_{\eta\beta}}{h^2}
$$
\nOn notera du fait de la résistance du béton à la torsion pure que l'on a alors :  
\n
$$
M_{\perp\alpha\gamma} = M_{\perp\alpha} + M_{\perp\beta} = M_x + M_y
$$
\n
$$
M_{\perp\alpha\gamma} = M_x + M_y = M_x + M_y
$$
\n
$$
M_{\perp\alpha\gamma} = M_{\perp\alpha\gamma} + \frac{M_{\perp\alpha\beta}}{2}
$$
\n
$$
M_{\perp\alpha\gamma} = M_{\perp\alpha\gamma} + \frac{M_{\perp\alpha\beta}}{2}
$$
\n
$$
M_{\perp\alpha\gamma} = M_{\perp\alpha\gamma} + \frac{M_{\perp\alpha\beta}}{2}
$$
\nSo,  $M_{\perp\alpha\beta} = \frac{M_{\perp\beta}}{\sin^2(\frac{\theta_1 - \theta_2)}{2}} = \frac{8 \cdot \frac{M_{\perp\beta}}{M_x} < 0}{M_{\perp\beta}} = \frac{M_{\perp\beta}}{\cos^2(\frac{\theta_1 - \theta_2}{2})}$   
\nOn notera que l'on a alors :  
\n
$$
M_{\perp\alpha\gamma} = M_{\perp\alpha\gamma} + M_{\perp\gamma} + M_{\perp\alpha\gamma}
$$
\nLe calculant fissuration permet de déterminer les directions optimiales pour placer les aciers t et 2 del un sont fissuration, permet de déterminer. Le calcul finsurée for donc as combinada des cions  
\nà partite des fostes combinaisons aux Étaits Lines. Le calcul en fissurée for do for pas pour de des ciers  
\nde potenïles est combinaisons aux

On notera que l'on a alors :  

$$
M_{1_{APF}} + M_{2_{APF}} = M_{X} + M_{Y} + M_{b\beta}
$$

Le calcul avant fissuration permet de déterminer les directions optimales pour placer les aciers 1 et 2 à partir des efforts des combinaisons aux Etats Limites. Le calcul non fissuré n'a donc pas pour but de conduire aux calculs des justifications, mais simplement de déterminer la direction optimale des aciers et obtenir les efforts pour le calcul fissuré**. Les résultats du calcul fissuré servent eux à justifier les aciers**.

Le placement optimal des aciers est obtenu en minimisant la torsion, soit :

$$
M_{t\beta}=0
$$

Les configurations qui permettent de vérifier ce critère sont :

$$
\theta_1 = \psi_b;
$$
  $\theta_2 = \psi_b + \frac{\pi}{2}$  (armatures disposeés selon les directions principales des moments)

en pratique armatures longitudinales selon la direction droite  $(\theta_1 = \phi_a)$ .

$$
\theta_1 = 0; \qquad \qquad tg\left(\theta_2\right) = \frac{M_y}{M_{xy}} \text{ (armatures longitudinales selon le biais (θ₁=0).)}
$$

#### **2.5.3 - Annexe 12 dans le cas de PPE**

Toutes les dispositions de ferraillage ne sont possibles étant donné la présence des poutrelles qui implique que les aciers longitudinaux sont forcément parallèles au bord libre. Donc les aciers transversaux ne peuvent être que parallèle aux lignes d'appuis ou perpendiculaires aux bords libres, soient respectivement les options de ferraillage parallèle-parallèle ou parallèle- perpendiculaire

### **2.6 - Critère de flèche**

Les fournisseurs peuvent cintrer les poutrelles avant livraison, avec une flèche maximum atteignant 1/100 de leur longueur. Cette condition, qui constitue une limite pour le contre fléchage, peut devenir déterminante dans le cas des travées indépendantes.

Par ailleurs, les ouvrages en poutrelles enrobées sont élancés et souples, il faut donc une limitation de leur déformabilité sous charges d'exploitation de façon à assurer un minimum de confort aux usagers.

A cette fin, il y a lieu de limiter la flèche évaluée sous les seules charges d'exploitation à un maximum de 1/500 de la portée*.* Voir §2.9 Guide Ponts-Routes à tablier en poutrelles enrobées de mai 1995 (SETRA)

<span id="page-21-0"></span>La limitation de la flèche devrait normalement être réalisée sous ELS Fréquent EN1993-2 §7.8.1(2) et EN1994-2 § 5.4.2.9(7). Mais l'Eurocode ne spécifie aucune valeur limite.

Par défaut, CHAMOA applique le critère du Guide Ponts Routes à tablier en poutrelles enrobées .

## **3 - Optimisations**

### **3.1 - Dimensionnement de la charpente**

Pour les ouvrages de type PPE, le dimensionnement automatique de la charpente est possible.

Le module de justification est capable de proposer une nouvelle géométrie de charpente en cas de dépassement de contrainte à l'ELS caractéristique. Une augmentation de la charpente, en cas de dépassement à un autre état limite est envisageable mais non disponible actuellement.

Dans un dimensionnement ELS, la contrainte calculée est comparée à la contrainte limite. La proposition d'une nouvelle charpente se fait de la manière suivante :

On calcule les contraintes ELS dans la charpente et le béton, et on les compare à leur contrainte admissible respective. En fonction de l'écart de contrainte obtenue par dépassement, on augmente plus ou moins l'épaisseur de semelle, ou bien on change le type de poutrelle dans le cas de profilé standard. On peut limiter ou non l'épaisseur de la dalle, mais cela peut être bloquant pour aboutir à un dimensionnement satisfaisant.

Un certain nombre d'itération est réalisé, on converge ou non vers une solution.

• Cas d'utilisation d'un profilé du commerce

Si dans le bloc COUPE\_TRANS\_POUTRE le profilé est standard, la proposition du logiciel sera un nouveau profilé du commerce disponible dans CHAMOA PPE.

• Cas d'utilisation d'un profilé non standard

Dans l'alternative, si l'utilisateur définit une géométrie non standard, le programme propose une augmentation d'épaisseur de la semelle la plus sollicitée.

Afin de respecter les conditions d'enrobage des poutrelles, le programme recalcule :

- la hauteur de la dalle en la fixant au minimum autorisé.
- le nombre de poutrelles en le fixant au maximum autorisé.

Une fois une géométrie déterminée, le programme effectue le calcul complet avec les nouvelles données issues de l'itération précédente.

Cette opération est répétable jusqu'à obtention d'une note justifiée ou bien l'abandon si non convergence.

# <span id="page-22-0"></span>**4 - Principes de justifications**

Les justifications de sections sont réalisées à partir des enveloppes d'état limites (voir document Annexes Génériques). Les lois de comportement des matériaux constitutifs des parties d'ouvrage sont prises en compte pour évaluer les grandeurs (efforts résistants, contraintes, déformations, …) faisant l'objet d'un état limite.

Le principe des vérifications consiste à effectuer les justifications sous sollicitations normales, en flexion longitudinale et en flexion transversale, ainsi que les justifications sous sollicitations tangentes. Les critères de justification sont rappelés pour chaque type d'état limite et pour chaque type de justification.

Le respect de l'ensemble des critères d'état limites permet de dimensionner les sections d'aciers passifs.

### **4.1 - Sollicitations normales**

#### **4.1.1 - Décalage des moments (module 3)**

Les moments fléchissants et les efforts normaux, issus du calculateur de structure (ST1), servent de base aux justifications sous sollicitations normales. Il est nécessaire de tenir compte de la fissuration du béton, pour les états limites pour lesquels le béton est fissuré, ce qui est réalisé simplement par la prise en compte du décalage des moments fléchissants sous les enveloppes combinées finales (voir document Annexes Génériques).

### **4.2 - Justifications à l'état limite de service (module 4)**

CHAMOA détermine la quantité d'acier nécessaire pour équilibrer les efforts qui sont appliqués à la section. Les lois des matériaux sont définies dans le document Annexes Génériques.

Les sections de dimensionnement prises en compte sont les suivantes :

Tablier : Largeur droite (Largd) et épaisseur dalle

#### **4.2.1 - Caractéristiques géométriques des sections**

Dans PPE, le calcul des efforts fait intervenir plusieurs caractéristiques pour une section donnée :

- Les caractéristiques homogènes : la totalité du béton est prise en compte, la charpente et les aciers passifs sont homogénéisés au béton ;
- Les caractéristiques sous moment positif, en travée : la charpente et les aciers passifs tendus sont homogénéisés au béton et le béton étant tendu en fibre inférieure, seul le béton situé au-dessus de l'axe neutre est considéré comme résistant ;
- Les caractéristiques sous moment négatif, sur appuis : la charpente et les aciers passifs tendus sont homogénéisés au béton et le béton étant tendu en fibre supérieure, seul le béton situé au-dessous de l'axe neutre est considéré comme résistant.

Pour le calcul des contraintes ELS, tout le béton tendu est négligé.

#### **4.2.2 - Phases de chargement**

La mise en œuvre d'un PPE fait intervenir trois phases principales.

#### *P h a s e A*

Cette phase correspond à la pose des poutrelles métalliques, celle des coffrages perdus et, éventuellement, une dénivélation d'appuis avant coulage du beton.

#### *P h a s e B*

Cette phase correspond à la mise en place des superstructures. Cette phase utilise le coefficient d'équivalence long terme.

#### *P h a s e C*

Cette phase correspond à l'application des charges d'exploitation. Cette phase utilise le coefficient d'équivalence court terme.

#### **4.2.3 - Limitation de contraintes**

Les contraintes dans les différentes fibres sont obtenues par sommation des contraintes des trois phases A, B et C.

$$
\sigma_{tot} = \sigma_A + \sigma_B + \sigma_C
$$

A l'ELS, les contraintes sont limitées dans les différents constituants de la section comme décrit dans l'Eurocode 1994-2 7.2.2.

Les critères sont :

- $-\sigma_s \leq f_v / \gamma_{M,ser}$  pour les fibres extrêmes des semelles des poutrelles (EN1993-2 7.3 (7.1)),
- $\sigma_c \leq 0.6$  f<sub>c</sub> pour le béton pour la fibre la plus comprimée (EN1992-1 7.2 (2)),
- $\sigma_{ABA} \leq 0.8$  f<sub>vk</sub> pour les deux lits d'aciers passifs (EN1992-1 7.2 (5)),

γM,ser a pour valeur recommandée 1.

#### **4.2.4 - Aciers passifs minimum**

En nappe inférieure, la quantité minimale d'acier passif est de 3cm²/ml en classe XC. Attention, il faut prévoir 5cm²/ml pour les classes XD et XS .

En nappe supérieure, la quantité minimale d'armature longitudinale est égale à 1% de la section efficace de béton (E1994-2 7.5.3) :

$$
A_{s,min} \geq 0.01 A_{c,eff}
$$

#### **4.2.5 - Aciers passifs transversaux**

Les aciers transversaux inferieurs sont placés en prenant en compte l'épaisseur de coffrage, la position de la nappe et l'enrobage. On suppose que les aciers transversaux sont en nappe extérieur.

#### **4.2.6 - Détermination des aciers passifs**

Le logiciel effectue un premier calcul en prenant pour section d'aciers passifs les minimums constructifs. Une vérification des contraintes dans les différentes fibres est alors réalisée. En cas de dépassement, la section d'acier est augmentée par gonflement. Une fois une quantité d'acier suffisante déterminée, une dichotomie est effectuée entre la section dotée d'aciers passifs insuffisants pour éviter les dépassements de contrainte et la section suffisante. Ce calcul est effectué dans la limite d'un non dépassement du taux de ferraillage maximum admissible.

### **4.3 - Justifications à l'état limite ultime (module 4)**

Le dimensionnement ELU consiste en une vérification de la résistance d'une section mixte comme décrit dans l'Eurocode EN1994-2 6.2.1 et 6.2.2. Le ferraillage peut être augmenté par rapport à la valeur déterminée lors de l'analyse à l'état limite de service.

#### **4.3.1 - Domaine plastique**

Dans le cas d'une section de classe 1 ou 2, le dimensionnement est effectué dans le domaine plastique.

#### *J u s t if i c at i o n e n f l ex i on*

La vérification est :

$$
M_{Ed} \leq M_{Pl,Rd}
$$

Pour rappel, le moment résistant est déterminé en sommant le produit de la résistance plastique de la charpente, des aciers passifs et du béton comprimé par leur aire respective. Dans PPE, tous les moments plastiques sont calculés à l'axe neutre plastique.

En cas d'utilisation d'acier de charpente à haute limite d'élasticité (420 ou 460 MPa), PPE applique la réduction du moment résistant via le facteur β (EN1994-2 6.2.1.2 (2))

#### *J u s t if i c at i o n à l' e f fo r t t r a n ch a n t*

Cette justification est indépendante de la classe de la section. La vérification réalisée par PPE est :

 $V_{Ed} \leq V_{pl,a, Rd}$  avec  $V_{pl,a, Rd} = A_v \frac{f_y}{v_{M,i}}$  $\frac{dy}{\gamma_{M0}\sqrt{3}}$  où  $A_{\nu}$  est l'aire de poutrelle cisaillée.

#### *Justification de l'interaction moment tranchant*

Dans le cas où l'effort tranchant sollicitant dépasse la moitié de la résistance plastique, l'interaction moment-tranchant doit être vérifiée. Dans le cas d'une vérification plastique de la section, la justification est une vérification en moment, similaire à celle de la flexion en utilisant comme résistance plastique de la charpente la valeur  $(1 - \rho) f_{yd}$  où  $\rho = (2 V_{Ed}/V_{Rd} - 1)^2$ .

#### **4.3.2 - Domaine élastique**

Pour les sections de classe 3 ou 4, le dimensionnement est effectué dans le domaine élastique.

Pour les sections de classe 4, le calcul élastique se fait sur la section efficace de la poutrelle. Celle-ci est déterminée de la manière suivante :

$$
A_{eff} = \rho A
$$

Avec ρ le coefficient réducteur considéré comme suit (EN1993-1-5 4.4):

Pour les parois internes: 
$$
\rho = \begin{cases} 1 & pour \lambda_p \leq 0.5 + \sqrt{0.085 - 0.055\Psi} \\ \frac{\lambda_p - 0.055(3 + \Psi)}{\lambda_p^2} \leq 1 & pour \lambda_p > 0.5 + \sqrt{0.085 - 0.055\Psi} \end{cases}
$$

Pour les parois en console :  $\rho = \{$ 1  $pour \lambda_p \leq 0.5 + \sqrt{0.085 - 0.055}$ Ψ  $\lambda_p-$ 0,188  $\frac{3.200}{\lambda p^2}$  ≤ 1 pour  $\lambda_p > 0.5 + \sqrt{0.085 - 0.055}$ Ψ

Avec  $\lambda_p = \frac{b/t}{28.45}$ 28,4ε $\sqrt{k_{\sigma}}$ 

Dans cette expression :

- b/t est l'élancement de l'élément
- Ψ est le rapport de contrainte

 $k_{\sigma}$  est le coefficient de voilement correspondant au rapport de contrainte Ψ, il est déterminé à partir des tableaux 4.1 et 4.2 de l'EN1993-1-5

$$
\varepsilon = \sqrt{\frac{235}{f_y}}
$$

*J u s t if i c at i o n e n f l ex i on*

La vérification en flexion dans le domaine élastique consiste en une vérification des contraintes admissibles dans les différentes fibres (extrémité des semelles, fibre extrême du béton comprimé et aciers passifs en zone tendue).

*J u s t if i c at i o n à l' e f fo r t t r a n ch a n t*

Même justification qu'en classe 1 ou 2.

#### *Justification de l'interaction moment tranchant*

L'interaction moment-tranchant consiste en la validation du critère d'interaction défini dans l'Eurocode EN1993-1-5 7.1(1) :

$$
\eta_1 + \left(1 - \frac{M_{f, Rd}}{M_{pl, Rd}}\right) (2 \eta_3 - 1)^2 \leq 1.0
$$

Avec  $\eta_1 = \frac{M_{Ed}}{M_{d,12}}$  $\frac{M_{Ed}}{M_{pl, Rd}} \geq \frac{M_{f, Rd}}{M_{pl, RG}}$  $\frac{M_{f, Rd}}{M_{pl, Rd}}$  et  $\eta_3 = \frac{V_{Ed}}{V_{bw, R}}$  $V_{bw, Rd}$ 

On notera que  $M_{f, Rd}$  est le moment résistant plastique de la section en prenant en compte uniquement les sections de semelles efficaces,  $M_{pl, Rd}$  celle de la section totale et  $V_{bw, Rd}$  la contribution de l'âme à la résistance au tranchant de la section.

Ce critère est applicable pour toute section située à plus de  $h_w/2$  de l'appui.

#### **4.3.3 - Fatigue (module 4)**

PPE réalise la justification en fatigue de la charpente pour les fibres suivantes :

- Aciers passifs supérieurs et inférieurs (en fonction de la fissuration de la section),
- Perçage de l'âme,
- Soudure des poutrelles consécutives.

La vérification en fatigue de la dalle de béton est réalisée au moyen de la limitation de la contrainte de compression. Celle-ci est limitée à l'ELS caractéristique à 0.6 f<sub>ck</sub> (EN1992-1-1 7.2(2)).

La justification utilise la méthode simplifiée des contraintes équivalentes décrite dans l'EN1993-2 9.5  $(8.1)$ :

$$
\gamma_{Ff} \Delta \sigma_{E,2} \le \frac{\Delta \sigma_c}{\gamma_{Mf}}
$$

Avec :

- $\gamma_{Ff}$  coefficient partiel de résistance à la fatigue,
- $\gamma_{Mf}$  coefficient partiel appliqué aux charges,
- ∆ $\sigma_c$  la catégorie de détail (résistance à la fatigue à 2 millions de cycles),
- $\Delta \sigma_{E2}$  l'étendue de contrainte équivalente.

La formule de calcul de l'étendue de contrainte est la suivante :

$$
\Delta \sigma_{E,2} = \lambda \Phi \, \Delta \sigma_p = \lambda \Phi \left( \sigma_{max,f} - \sigma_{minf} \right)
$$

Les catégories de détail retenues sont les suivantes : (Tableaux 8.2 et 8.3 EN1993-1-9)

- 112MPa pour les semelles sup et inf
- 90MPa pour les semelles sup et inf si la section est proche d'un raboutage
- 162.5MPa pour les aciers passifs
- 80MPa pour le perçage de l'âme

Une vérification de la fatigue tangentielle et interaction sont également effectuées à la jonction entre semelle et âme :

$$
\gamma_{Ff} \Delta \tau_{E,2} \le \frac{\Delta \tau_c}{\gamma_{Mf}} \text{(EN 1993-1-9 §8)}
$$
\n
$$
\Delta \tau_{E,2} = \lambda \Phi \Delta \tau_f = \lambda \Phi \frac{T_{LMF3, max} - T_{LMF3, min}}{2a} * \frac{M_{statique}}{I} \approx \lambda \Phi \frac{\Delta T}{2ah}
$$

Dans cette expression, h est la hauteur de l'âme. Pour les profilés soudés *a* est l'épaisseur du cordon de soudure, on retiendra sa valeur minimum de 5mm. Pour les profilés laminés, on prend l'épaisseur de l'âme de la poutrelle.

Pour la soudure, on retient la catégorie de détail  $\Delta \tau_c = 80 MPa$  (Tableau 8.5 EN1993-1-9)

Pour l'interaction, on vérifie :

 $\left(\frac{\gamma_{FF}\Delta\sigma_{E,2}}{\Delta\sigma_{E,2}}\right)$  $\frac{\gamma_{FF} \Delta \sigma_{E,2}}{\Delta \sigma_{c}/\gamma_{MF}})^3 + (\frac{\gamma_{FF} \Delta \tau_{E,2}}{\Delta \tau_{c}/\gamma_{MF}})$  $\frac{\gamma_{FF} \Delta \tau_{E,2}}{\Delta \tau_c / \gamma_{MF}}$ <sup>5</sup>  $\leq 1$  (EN1993-1-9 §8)

#### *C o e f f i ci e n t d e d o mm ag e é qu i va l en t λ*

Le coefficient de dommage équivalent est (EN1993-2 9.5.2) :

$$
\lambda = \prod_{i=1}^4 \lambda_i \leq \lambda_{max}
$$

Le coefficient  $\lambda_1$  fait intervenir la longueur de la ligne d'influence et sert à la prise en compte de l'endommagement lié à l'importance du trafic. Les Eurocodes font état de deux cas de figure selon si la section se situe en travée ou sur appui.

En travée :

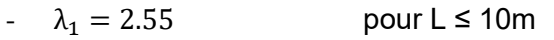

$$
\lambda_1 = 2.55 - 0.7 \frac{(L-10)}{70} \text{ pour } 10 \text{m} \le L \le 80 \text{m}
$$

$$
-\lambda_1=1.85
$$
 pour 80m  $\leq$  L

Sur appuis :

$$
-\lambda_1 = 2.0
$$
 pour L < 10m

- $\lambda_1 = 2.0 0.3 \frac{(L-10)}{20}$  $\frac{100}{20}$  pour 10m  $\leq L \leq 80$ m
- $\lambda_1 = 1.70 0.5 \frac{(L-30)}{50}$  $\frac{50}{50}$  pour 10m  $\leq$  L  $\leq$  80m
- $\lambda_1 = 2.20$  pour 80m  $\leq$  L

Le coefficient  $\lambda_2$  fait intervenir un facteur de passage de N<sub>0</sub> cycle par an et sert à la prise en compte de la composition du trafic. Sa formule est :

$$
\lambda_2 = \frac{Q_{m1}}{Q_0} \left(\frac{N_{obs}}{N_0}\right)^{\frac{1}{5}}
$$

Les tableaux 4.5 et 4.6 de l'eurocode 1991-2 donnent des valeurs de N<sub>0</sub> et Q<sub>m1</sub>.

Le coefficient  $\lambda_3$ , relatif à la durée de vie de l'ouvrage, vaut 1.0 pour une durée de vie de 100 ans (EN1993-2 9.5.2(5)).

Le coefficient  $\lambda_4$  rend compte de l'effet d'une seconde voie lente. Dans le cas d'une seule voie lente,  $\lambda_4$ vaut 1.0. Dans le cas de plusieurs voies lentes sur le projet, l'EN1993-2 9.5.2(6) donne la formule suivante :

$$
\lambda_4=\left(1+\sum_{i=2}^n\frac{N_i}{N_1}\Big(\frac{\eta_iQ_{mi}}{\eta_1Q_{m1}}\Big)^5\right)^\frac{1}{5}
$$

Avec n nombre de voies de fatigue du projet.

λmax est la valeur maximale du coefficient de dommage équivalent donnée par la figure 9.6 de l'EN1993-  $2:$ 

En travée :

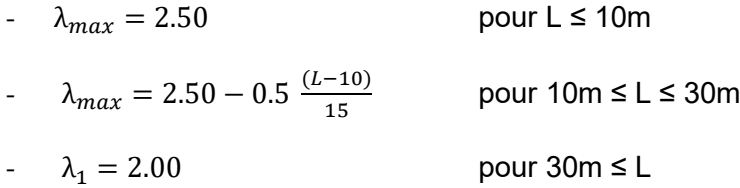

Sur appuis :

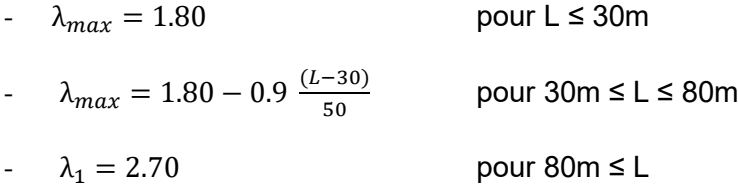

*C o e f f i ci e n t d ' im p ac t d e d om m ag e é q u iv a len t φ*

Pour les ouvrages routiers, φ vaut 1.00 car les effets dynamiques sont inclus dans le cas de charge du FLM3. Le coefficient est uniquement augmenté à proximité d'un joint de chaussée :

$$
\Phi = 1.30 \left( 1 - \frac{D}{26} \right) \ge 1.00
$$

Avec D distance en mètre entre la section étudiée et le joint de chaussée.

#### *A m p l i t ud e de co n t r ai nt e Δ σ <sup>p</sup>*

La sollicitation est issue de l'analyse élastique fissurée de l'ouvrage. La combinaison est :

$$
G_{k,sup} (ou G_{k,inf}) + (1 ou 0)G_{retrait} + 0.6 T_k + FLM3
$$

Elle fait apparaître la combinaison de base non cyclique accompagnée du convoi de fatigue. La combinaison de base contient l'ensemble des charges permanentes et l'effet de la température. Le calcul des contraintes minimales et maximales fait apparaître les différents moments de la combinaison de fatigue et le v/I de la structure résistante. Cette vérification reprend la démarche du guide Eurocode 3-4 §9.1.5.b.

### **4.4 - Justifications à l'état limite ultime de construction (module 4)**

Les justifications à l'état limite de construction sont les mêmes que celles de l'ELU fondamental à l'exception de la vérification en fatigue qui n'a pas d'incidence sur les phases transitoires. Les vérifications en flexion, en cisaillement et l'interaction permettent de justifier la structure vis-à-vis des efforts de la combinaison de construction.

Dans ces vérifications, la structure résistante est la charpente seule. En effet, le hourdis est considéré comme non durci.

La charpente reprend ici son poids propre, le poids du béton mou de la dalle entière, le poids du coffrage perdu ainsi que les efforts liés à l'éventuelle dénivellation d'appuis.

Les vérifications réalisées sont :

- Flexion.
- Cisaillement.
- Interaction moment-tranchant.

### **4.5 - Déversement (module 9)**

Le calcul du déversement se fait en plusieurs étapes :

- Dans un premier temps on réalise un calcul de déversement en considérant le coulage de la dalle en une seule fois sur la hauteur totale.

- Si le coulage en une fois n'est pas vérifié, on commence par couler une hauteur de Hh1 renseigné par l'utilisateur (elle est fixée à 15cm par défaut). Attention cette hauteur commence au bas de la semelle inférieure. Ce calcul est identique au précédent.

- Une fois le coulage Hh1 effectué, on refait un test à Htot, s'il n'est pas vérifié on réalise une deuxième phase de coulage à une hauteur Hh2 renseignée par l'utilisateur (si elle existe).

- Une dernière phase à Htot finit le calcul.

#### **4.5.1 - Déversement pour une première phase de bétonnage**

Dans cette justification, on contrôle que  $M_{ed} \leq M_{b,Rd}$ où  $M_{ed}$ est le moment sollicitant ELU et  $M_{b,Rd}$ est le moment résistant de calcul au déversement.

Celui-ci est calculé de la façon suivante :  $M_{b, R d} = \frac{W_{\mathcal{Y}} \cdot \chi_{L T}}{\chi_{L T}}$  $\gamma_{M1}$ . (EN 1993-1-1 6.3.2.1) où :

- $W<sub>v</sub>$  est le module de résistance approprié pris de la façon suivante :
- $W_v = W_{nl,v}$  pour les sections de classe 1 ou 2
- $W_v = W_{el.v}$  pour les sections de classe 3
- $W_v = W_{eff,v}$  pour les sections de classe 4

 $\chi_{LT}^{}$  est le coefficient de réduction pour le déversement définit par  $\chi_{LT}^{} = \frac{1}{\sqrt{2\pi}}$  $\phi_{LT} + \sqrt{\phi_{LT}^2 - \lambda_{LT}}$ ≤ 1 où :  $\Phi_{LT} = 0.5. (1 + \alpha_{LT}(\lambda_{LT} - 0.2) + \lambda_{LT}^2)$ 

 $\alpha_{LT}$  le facteur d'imperfection définit par les tableaux ci-dessous :

#### Tableau 6.3 - Valeurs recommandées pour les facteurs d'imperfection des courbes de déversement

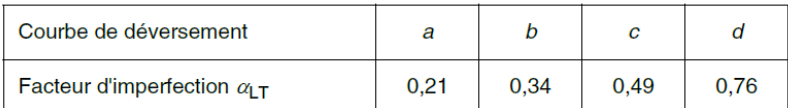

Les recommandations pour le choix des courbes de déversement sont données dans le Tableau 6.4.

Tableau 6.4 - Courbes de déversement recommandées pour une section transversale lorsque l'expression (6.56) est utilisée

| <b>Sections transversales</b> | <b>Limites</b> | Courbe de déversement |
|-------------------------------|----------------|-----------------------|
| Sections en Haminées          | h/b < 2        | а                     |
|                               | h/b > 2        | b                     |
| Sections en I soudées         | h/b < 2        | c                     |
|                               | h/b > 2        |                       |
| Autres sections               |                |                       |

 $\lambda_{LT} = \sqrt{\frac{W_y f_y}{M}}$  $\frac{J_{\rm FJ} \bar{J}_{\rm F}}{M_{cr}}$  avec M\_cr le moment critique dont le calcul est détaillé dans l'annexe Mcr de l'EN1993-1-1. La formulation retenue dans CHAMOA est l'équation (2).

$$
M_{cr} = C_1 \frac{\pi^2 E I_z}{L^2} \left( \sqrt{\frac{I_w}{I_z} + \frac{L^2 G I_t}{\pi^2 E I_z} + (C_2 Z_g)^2} - C_2 Z_g \right) \text{ (EN1993-1-1 annexe MCR § 2 et 3)}
$$

#### **4.5.2 - Déversement en seconde phase de bétonnage (ou plus)**

On étudie maintenant l'ouvrage en phase provisoire : une première épaisseur de béton est coulée et durcie et contribue à la résistance de la section pour la (ou les) phase(s) de coulage de béton restante(s).

Dans cette phase, la vérification consiste à traiter du non flambement latéral (flambement des semelles supérieures) et du non déversement de l'âme. L'ensemble de la justification est réalisé uniquement pour des poutrelles doublement symétriques (profilés du commerce ou géométrie des deux semelles égales).

La méthode appliquée ici est celle d'Engesser. Dans cette partie on raisonne en effort normal. On cherche à vérifier que  $N_{b,rd} \leq N_{ed}$ avec  $N_{b, Rd} = \frac{N_{pl,rd} \cdot \chi_{LT}}{\chi_{B}}$  $\gamma_{M1}$ où :

 $\chi_{LT}^{}$  est définit comme précédemment à l'exception de  $\lambda_{LT}^{}=\sqrt{\frac{N_{Pl,Rd}}{N_{cr}}}$  $N_{cr}$ 

 $N_{Pl, Rd} = b_{fs} t_{fs} f_{fs} + \frac{b_w t_w f_w}{6}$  $\frac{w}{b}$  est la résistance à l'effort normal de l'ensemble de la semelle supérieure et  $\frac{w}{b}$ de l'âme et l'effort normal critique de déversement de l'âme :

 $N_{cr} = 2\sqrt{E_s I_{fs} K}$  où  $K = 3i \frac{E_s}{h_i s}$  $h_l^3$  Dans ces formules :

- E<sub>s</sub> est le module de Young de la charpente,
- $1_{\text{fs}} = \frac{b_f s^3 * t_f s}{12}$  est le moment d'inertie de la semelle supérieure de la poutrelle selon son axe fort,

K est la raideur de l'âme libre

-  $i=\frac{t_w^3}{12}$  $\frac{w}{12}$  est le moment d'inertie de l'âme de la poutrelle par unité de longueur selon son axe faible

 $h_{\parallel}$  est la hauteur libre de l'âme.

Pour être du côté de la sécurité mais tout de même prendre en compte une partie du béton coulé, la hauteur libre de l'âme est prise égale à la hauteur de l'âme moins la moitié de la hauteur de béton coulé. Attention, dans CHAMOA la hauteur de coulage est prise depuis le bas de la semelle inférieure.

### **4.6 - Patch Loading (Module 9)**

La vérification au patch loading est la vérification de la résistance de la structure aux forces de poinçonnement.

On cherche à vérifier :  $\eta_2^{}=\frac{F_{ed}}{F_{ed}}$  $\frac{r_{ed}}{F_{Rd}} \le 1$  (EN1993-1.5 6.6)

1. Charge critique

$$
F_{cr} = 0.9 k_F E \frac{t_w^3}{h_w} \text{ (EN1993-1-5 6.4)}
$$

Où :

tw est l'épaisseur de l'âme,

fyw est la limite d'élasticité de l'âme,

Dans PPE, pour la suite de la justification, l'âme de la poutrelle sera considérée comme sans raidisseurs et le coefficient de voilement kf est défini par (EN1993-1-5 6.1(4)) :

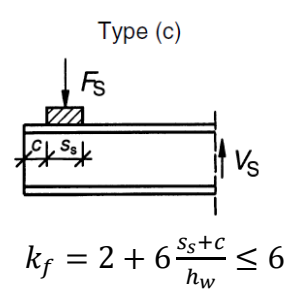

On note ici que s<sub>s</sub> est la longueur de l'appui rigide. Pour se placer du côté de la sécurité, PPE fixe par défaut s<sup>s</sup> à 0, et c la plus petite distance entre le bord de la poutrelle et l'appui.

#### 2. Résistance de calcul

La résistance de calcul est définie dans l'EN1993-1-5 6.2(1) :

$$
F_{Rd} = \frac{f_{yw}l_y t_w \chi_F}{\gamma_{M1}}
$$

Où :

- t<sub>w</sub> est l'epaisseur de l'âme,
- f<sub>yw</sub> est la limite d'élasticité de l'âme,
- l<sub>v</sub> est la longueur chargée efficace définie par :

$$
min(l_e + t_f \sqrt{\frac{m_1}{2} + (\frac{l_e}{t_f})^2 + m_2}; l_e + t_f \sqrt{m_1 + m_2}) \text{ avec } l_e = \frac{k_F E t_w^2}{2 t_{yw} h_w} \le s_s + c
$$

les coefficients m1 et m2 sont donnés par :

$$
m_1 = \frac{f_{yi}b_{fi}}{f_{yw}t_w}; \text{ et } m_2 = \begin{cases} 0.02 \left(\frac{h_w}{t_f}\right)^2 \text{ si } \lambda_F \le 0.5\\ 0 \text{ si } \lambda_F \ge 0.5 \end{cases}
$$

 $-\lambda_f = \sqrt{\frac{F_y}{F}}$  $\frac{F_y}{F_{cr}} = \sqrt{\frac{l_y t_w f_{yw}}{F_{cr}}}$  $\frac{w_j w_{jw_j}}{F_{cr}}$  ; si  $\lambda_f \geq 0.5$  alors le calcul de  $m_2$  est valable, sinon on prend l'autre valeur pour  $m_2$  et on recalcule  $\lambda_f$  .

-  $\chi_f = \frac{0.5}{\lambda_f}$  $\frac{\delta \sigma}{\lambda_f}$ est le coefficient réducteur de longueur efficace

Le critère d'interaction entre le patch loading et la résistance en flexion est ensuite vérifié :

$$
\eta_2^{}+0.8\,\eta_1^{}\leq 1.4
$$

Pour rappel,  $\eta_{_{1}}=\frac{M_{Ed}}{M_{mlB}}$  $M_{pl,Rd}$ 

# <span id="page-34-0"></span>Chapitre 3 – Description des données nécessaires au calcul d'un ouvrage de type PPE par la chaîne CHAMOA

# <span id="page-34-1"></span>**1 - Description des données**

Ce chapitre décrit l'ensemble des données nécessaires à la définition d'un ouvrage de type PPE et aux différents paramètres pilotant les justifications réglementaires selon les Eurocodes.

On y distingue les données géométriques permettant de décrire la structure et la voie portée, les données décrivant les charges permanentes, les actions variables hors trafic et les charges d'exploitation, les données permettant de caractériser les matériaux constitutifs de l'ouvrage ainsi que des paramètres définissant différentes options réglementaires.

Un certain nombre de paramètres fixés par les normes sont pris compte par la chaîne Chamoa, sans que l'utilisateur ait la possibilité de les modifier dans la présente version de Chamoa. Ces paramètres sont décrits en fin de ce chapitre.

### **1.1 - Généralités et conventions**

La description des données est effectuée par blocs de données.

#### **1.1.1 - Conventions de description des données**

#### *Mots clés*

Les mots clés sont des mots réservés d'une longueur maximale de 35 caractères non accentués. Ils sont insensibles à la casse (interprétés en majuscules) :

TRANS, Trans, trans

Certains mots clés possèdent des synonymes (p. ex. féminin, pluriel).

#### *Valeurs numériques*

Les valeurs numériques réelles ou entières sont représentées symboliquement dans la description des données par leur *valeur*. L'écriture est conforme à celle de la plupart des langages de programmation, mais sans distinction entre entiers et réels :

*1000*, *1000.00*, *1.e3*, *1.0D3*, etc.

#### *Chaînes de caractères*

Les chaînes de caractères sont placées entre guillemets ("). Elles peuvent contenir des caractères accentués et des apostrophes (΄).

#### **1.1.2 - Unités**

Les unités sont le mètre (m), le kilo newton (kN) et le méga Pascal (MPa).

Le cas échéant, les unités sont précisées localement.

#### **1.1.3 - Types de données – valeurs par défaut**

On utilise les conventions suivantes pour caractériser les données :

- $-$  T entier.
- $-$  R réel.
- Ch chaîne de caractères.
- SW « commutateur » prenant une seule valeur parmi celles indiquées.
- $-$  CHM choix multiple d'un ou plusieurs mots clés à concaténer dans une liste de mots clés.

#### *Choix entre plusieurs paramètres (commutateur)*

Les paramètres dont le choix est obligatoire sont notés entre les signes < et > et sont séparés par des virgules :

PROGRAMME < PICF, PIPO, PSIDA, PSIDP, PPE >

Lorsqu'une valeur par défaut est proposée pour un tel choix, la commande devient optionnelle et le choix par défaut est rouge et souligné :

(< ABSOLU, RELATIF >)

#### *Paramètres ou valeurs optionnels*

À l'intérieur d'une description, les paramètres pouvant ne pas être définis ou pouvant recevoir une valeur par défaut sont écrits entre parenthèses :

RESPONSABLE *"Responsable"* (TELEPHONE *"XXXX"*)

Lorsqu'une commande ne contient que des paramètres optionnels, elle devient elle-même optionnelle lorsque tous les paramètres prennent leurs valeurs par défaut :

COEFFICIENT (MIN *k1*) (MAX *k2*)

En outre, lorsqu'une commande n'est pas pertinente vis-à-vis d'un problème donné, elle peut être omise même si elle n'est pas explicitement désignée comme optionnelle. Par exemple, le mot clé TROTTOIR n'aura pas à être utilisé si l'ouvrage n'en comporte pas.

#### *Valeurs prédéfinies ou par défaut*

La valeur par défaut est aux données non renseignées qui en possèdent une. Les conventions sont les suivantes :

- $-$  Les valeurs habituelles ou courantes (par exemple, l'épaisseur des enrobés) sont notées  $(x,xx)$ .
- Les valeurs recommandées par le Cerema sont notées [*X.XX*].
- $-$  Les valeurs réglementaires sont notées  $[*x*, *xx*]$ .

# <span id="page-36-0"></span>**2 - Données administratives**

Ces données administratives permettent d'identifier le calcul informatique et les responsables du Sétra intervenant sur ce calcul. Elles définissent également les voies de rattachement de l'ouvrage.

#### *Identification du calcul*

#### *Données :*

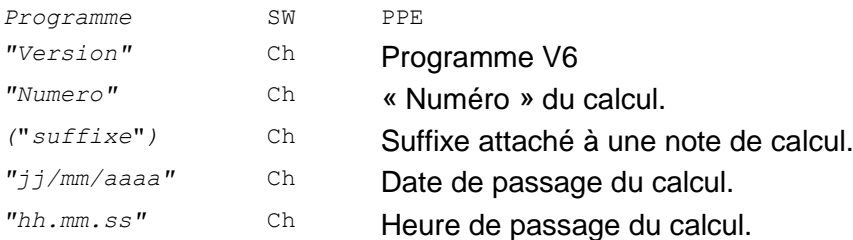

Ces données sont automatiquement créées lors de l'exécution du calcul. Elles permettent d'identifier la note de calcul sans ambiguïté

#### *Identification du responsable juridique de la note de calculs.*

#### *Données :*

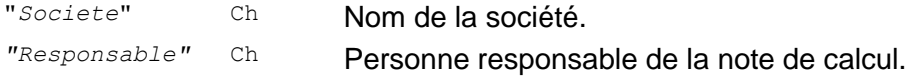

#### *Identification du responsable de la note de calculs au Cerema.*

#### *Données :*

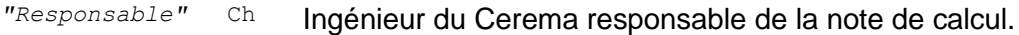

#### *Identification de l'ouvrage.*

#### *Données :*

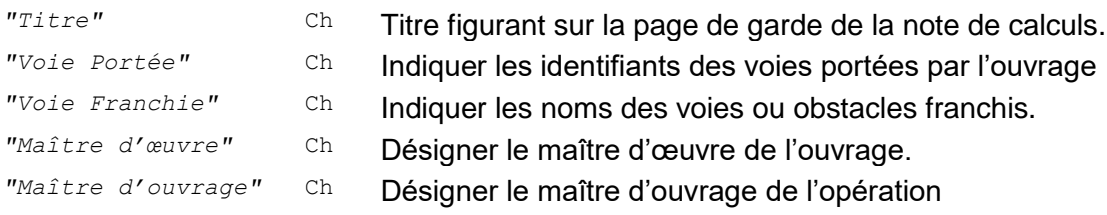

# <span id="page-37-0"></span>**3 - Géométrie de l'ouvrage**

### **3.1 - Profil en travers du tablier**

Par défaut, il n'existe qu'un seul profil en travers, dit profil « définitif ».

Chamoa permet de définir un profil supplémentaire (dit « provisoire »), correspondant le plus souvent à une phase où l'ouvrage n'est emprunté que par des engins de chantier. Ces deux profils peuvent comporter des dates de mise en service différentes, en revanche, compte tenu de l'incertitude sur la durée effective de la phase provisoire, ils sont tous deux étudiés jusqu'au temps infini.

Ces profils en travers sont des **profils géométriques droits**, indépendants des charges appliquées sur l'ouvrage. Leur largeur totale doit être identique et définit la largeur de la coupe transversale de l'ouvrage.

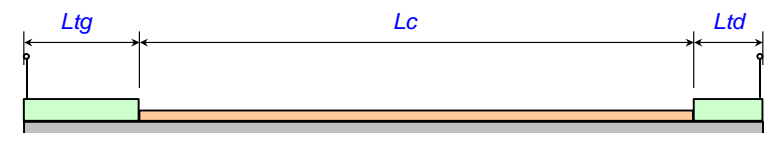

*Figure 4 – Profil en travers sans remblai*

Pour chaque profil, il est possible de prendre en compte la présence ou non de remblai sur le tablier.

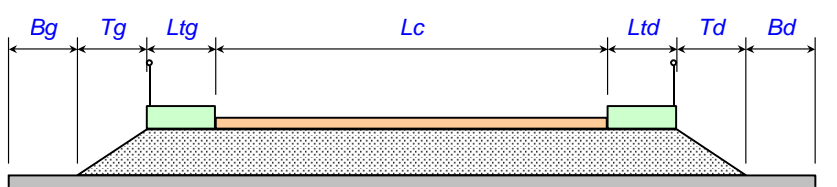

*Figure 5 – Profil en travers avec remblai*

L'utilisateur doit définir les largeurs des différentes zones, ainsi que les hauteurs et angles de diffusion (utilisation avancée) des charges jusqu'à l'extrados du tablier ou jusqu'au niveau supérieur du remblai lorsque l'ouvrage en comporte un.

*Données:*

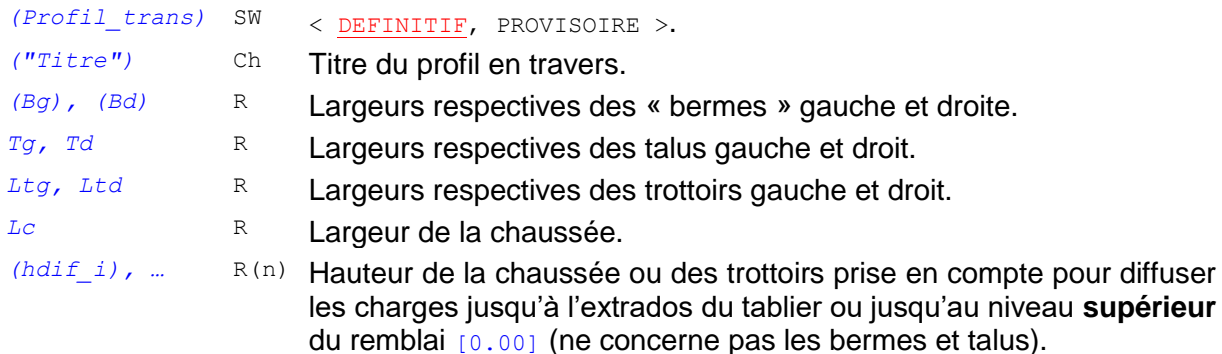

*Données complémentaires en utilisation extra-réglementaire :*

*(betadif\_i)* R(n) Angles de diffusion (degrés) des charges correspondant à *(hdif\_i)* [*45°*]

**NOTE 1** : la gauche et la droite du tablier sont définies par rapport à un observateur dont l'axe de visée est orienté suivant les abscisses croissantes de l'axe de l'ouvrage, tel qu'il est défini dans la coupe longitudinale (ordre croissant des appuis).

**NOTE 2** : La largeur droite de l'extrados *(Dt)* est déterminée à partir de la somme de ces largeurs droites. Il est important de contrôler cette donnée.

*Dt = Bg + Tg + Ltg + Lc + Ltd + Td + Bg* 

**NOTE 3** : les épaisseurs de diffusion de chaussée et de trottoirs ne servent pas au calcul des descentes de charges permanentes de chaussée et de trottoir. Ces épaisseurs correspondent à la hauteur à franchir avant d'atteindre l'extrados de la dalle nue. Elles comprennent donc l'étanchéité et l'enrobé pour la chaussée et l'épaisseur de trottoir et l'étanchéité pour les trottoirs. Il vaut mieux sous-estimer ces valeurs pour être sécuritaire (c'est à dire prendre "0" ou l'épaisseur minimale de la couche de chaussée (en général 6 ou 7cm d'enrobé et 1cm d'étanchéité). Les épaisseurs pour les calculs de descentes de charges de chaussée et de trottoirs sont définies dans les superstructures.

### **3.2 - Bombement de l'extrados**

Un bombement de l'extrados peut être défini par un point A, sommet d'une parabole raccordée linéairement à des parties planes gauche et droite. Le bombement est pris en compte en tant que poids et intervient dans la section résistante.

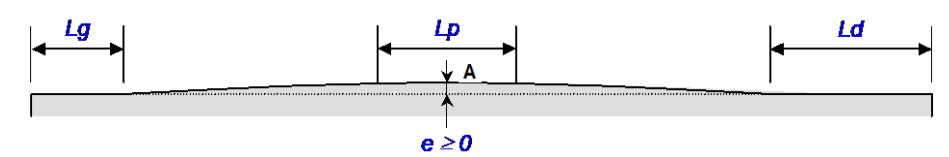

*Figure 6 – Bombement de l'extrados*

#### *Données :*

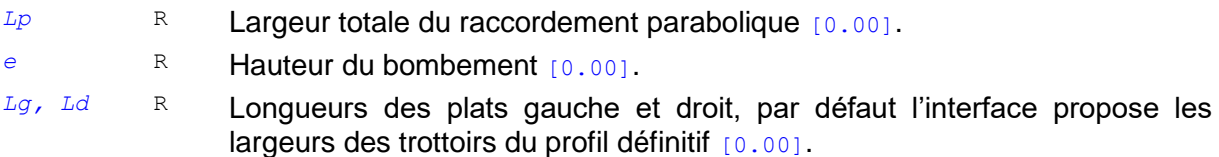

#### *Commentaires :*

– *Le bombement est pris en compte, tant au niveau du poids que de la résistance, sous forme d'une surépaisseur uniforme sur toute la largeur du tablier et de surface identique.*

### **3.3 - Géométrie en plan**

L'ouvrage est supposé rectiligne en plan. Le biais des lignes d'appui est constant et modéré (compris entre 70 et 100 grades).

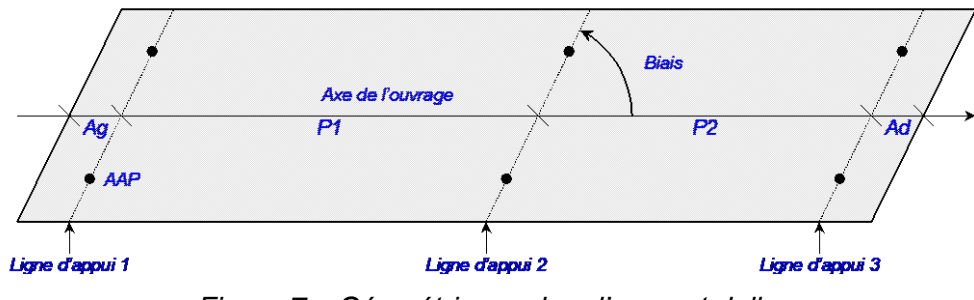

*Figure 7 – Géométrie en plan d'un pont dalle*

#### *Données :*

*(Biais)* R Angle entre les bords libres et les lignes d'appui, en grades [100.00].

### **3.4 - Coupe longitudinale du tablier**

L'ouvrage est supposé avoir un extrados horizontal. La coupe longitudinale du tablier peut comporter des abouts inégaux. La longueur des abouts et les portées sont mesurées en mètres dans l'axe de l'ouvrage (longueurs biaises).

*C o u p e l o n g it u d in a le de l ' ou v r ag e*

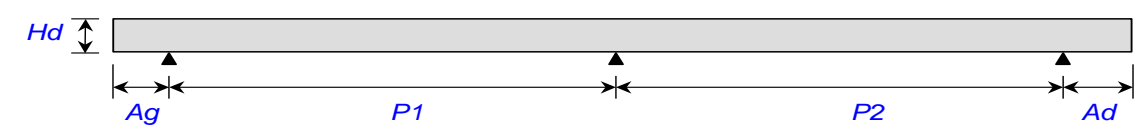

*Figure 8 – Coupe longitudinale d'un pont dalle*

#### *Données :*

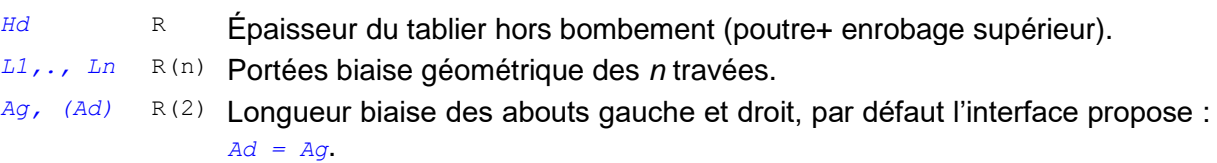

#### *C o u p e l o n g it u d in a le de s p ou t r e s*

Les poutres sont placées par rapport aux travées à l'aide de leur abscisse de départ *Ep1* et de leur longueur *Pi*. Attention le nombre de poutres peut être inférieur au nombre de travées

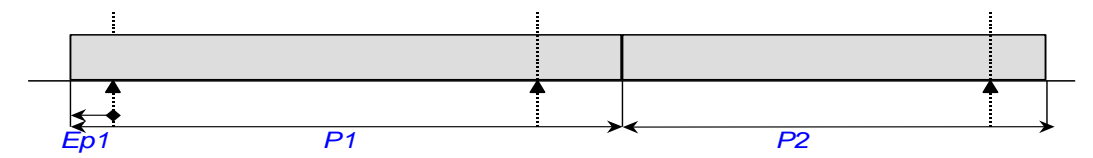

Cas courant

#### *Données :*

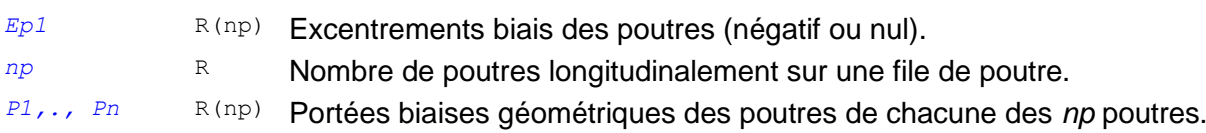

### **3.5 - Chevêtres incorporés**

*C o u p e e n pl a n*

La géométrie des abouts est la suivante :

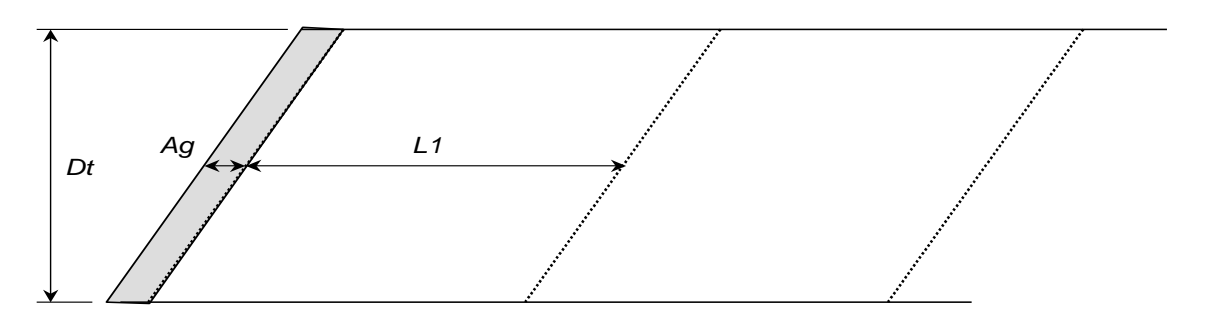

#### *Coupe longitudinale des abouts :*

Pour simplifier, on raisonnera uniquement sur l'about gauche.

*Option principale : Appuis définitifs sous poutres*

*Cette option est la plus courante.*

La poutre repose sur l'appui définitif.

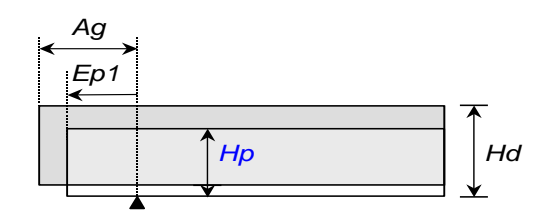

Ne nécessite pas de bloc, les données ont déjà été spécifiées.

#### *Coupe longitudinale sur piles :*

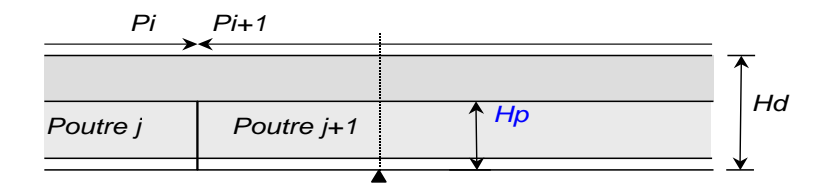

### **3.6 - Coupe transversale des poutrelles métalliques**

#### *Données standard pour les poutres classiques :*

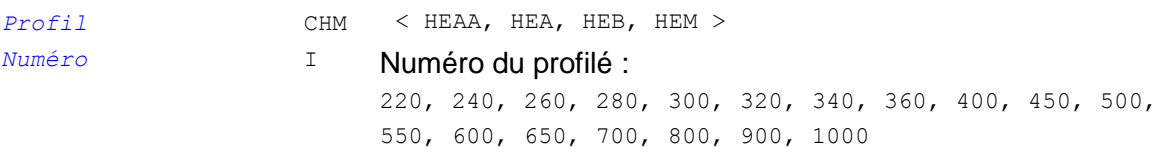

#### *Commentaires :*

– *Les numéros inférieurs à 360 sont interdits en type AA car ils sont de classe 4.*

#### *Données avancées pour les poutres classiques :*

- *Hpoutre* R Hauteur de la poutre
- *LPsup* R Largeur de la semelle supérieure
- *ePsup* R Épaisseur de la semelle supérieure
- *RSup* R Rayon de congé supérieur [0.00]
- *Eame* R Largeur de l'âme
- *LPinf* R Largeur de la semelle inférieure
- *epinf* R Épaisseur de la semelle inférieure
- *RSup* R Rayon de congé inférieur [0.00]

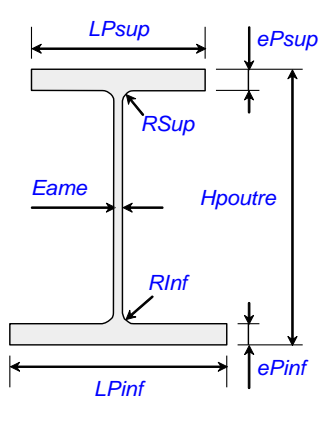

### **3.7 - Coupe transversale du tablier**

#### *Position des files de poutres pour ouvrage avec Poutrelles Enrobées*

L'interface propose la configuration suivante : des files de poutres régulièrement espacées.

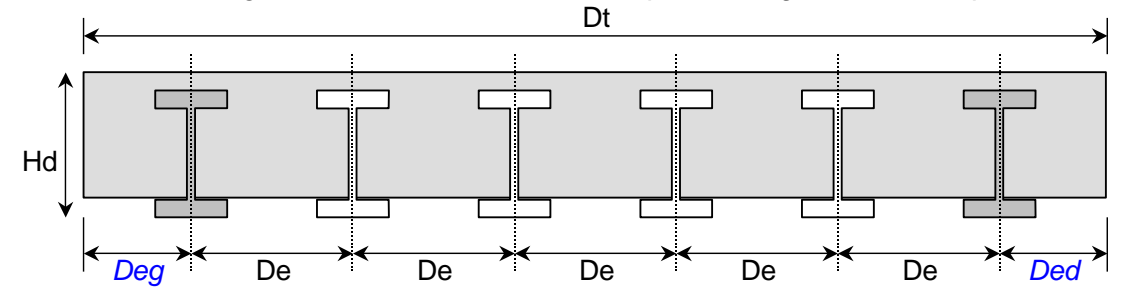

#### *Données externes :*

- $-$  Dt est la largeur du tablier, égale à la largeur du profil en travers.
- $-$  Hd est l'épaisseur du tablier (dalle béton et poutre incluse), entrée dans la coupe longitudinale.

#### *Données :*

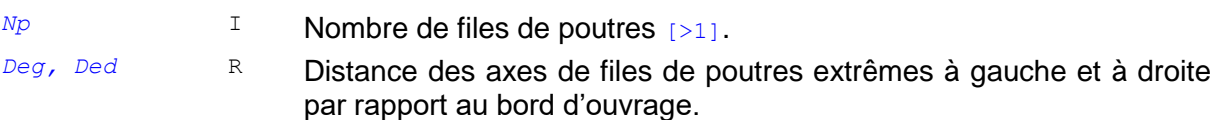

L'écartement des files de poutres est donc obtenu à partir de la dimension Dt du profil en travers diminué de la position des poutres de rives par rapport au bord :

De=(Dt-Deg-Ded)/(Np-1)

#### Il faut contrôler que (*EN 1994-2 6.3.1)*:

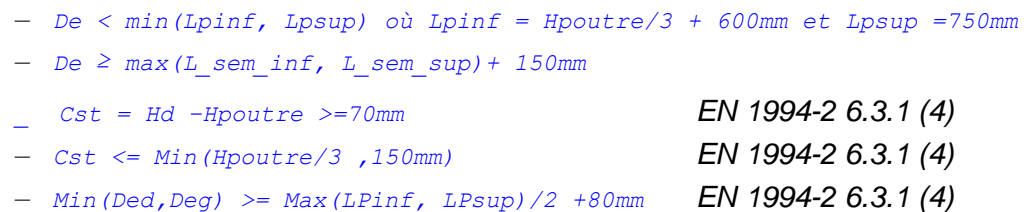

#### *Géométrie du hourdis coulé en place*

L'interface propose la configuration suivante : des files de poutres régulièrement espacées.

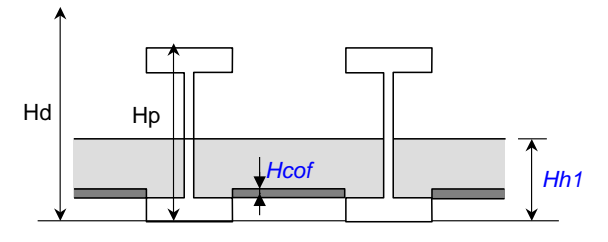

*En phase provisoire*

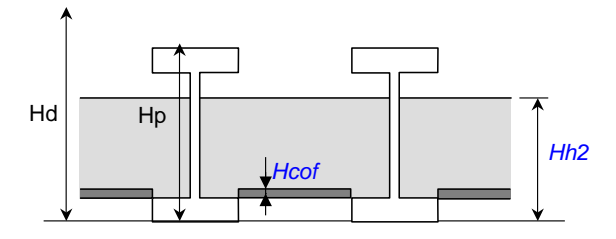

*En phase provisoire (si nécessaire)*

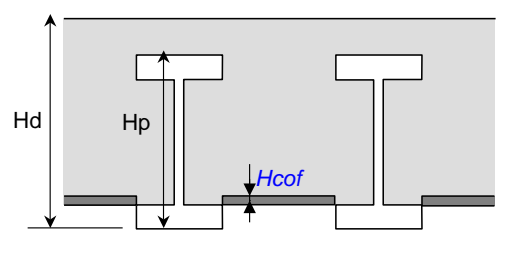

*En phase définitive*

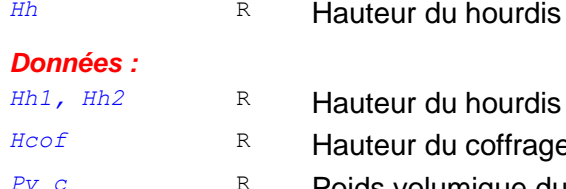

- **entre poutres** [Hd-Epinf].
	- *entre poutres en phase provisoire.*
	- **Profind the Participant [0.00].**
	- Poids volumique du coffrage non participant [24.00].

### **3.8 - Appareils d'appuis pour PPE**

#### *Définition des dispositions d'appareils d'appuis par ligne d'appui*

#### *Données :*

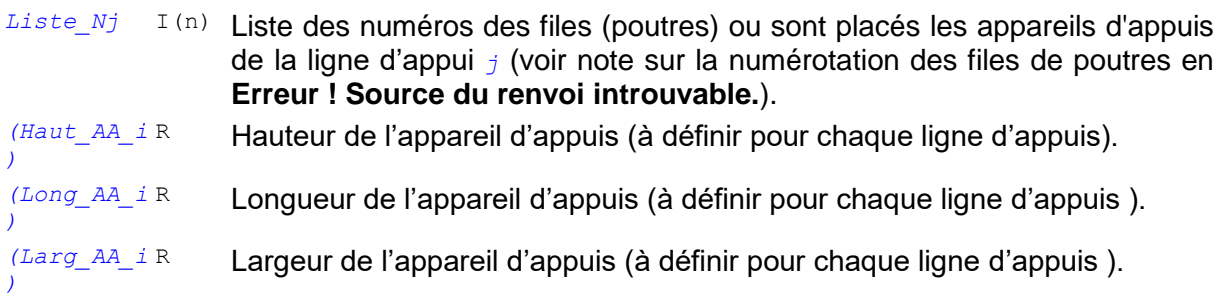

*(Mod\_E\_AA\_ i)* R Module de Young vertical équivalent de l'appareil d'appuis (à définir pour chaque ligne d'appuis) (MPa). (voir détails de calcul du module dans PSIDA PSIDP )

Les appareils d'appuis sont définis par défaut comme des appuis ponctuels élastiques, il faut le définir la géométrie des appareils d'appuis sous toutes les lignes d'appuis.

La rigidité verticale Kv des appareils d'appuis en néoprène selon la norme NF EN 1337-3 est :

$$
\frac{1}{k_v} = \sum_{j=1}^{n} \frac{t_j}{A'} \left( \frac{1}{5. G.S_j^2} + \frac{1}{E_b} \right)
$$

Module vertical des appareils d'appuis néoprènes E=2000MPa

Module de cisaillement G= 0.9MPa, en différé et en instantané

Le facteur de forme  $S_i = \frac{A'}{I'I}$  $L'.t_i$ 

Où

- A' est l'aire des frettes,
- Lp le périmètre des frettes
- ti l'épaisseur d'un feuillet interne
- n est le nombre de feuillets internes

Comme  $K_V = \frac{E_v A}{l}$  $\frac{vA}{L}$ , si on fixe A l'aire en plan de l'appareil d'appui et L son épaisseur, on en déduit le module équivalent à introduire dans chamoa  $E_V=\frac{K_v L}{4}$  $\boldsymbol{A}$ 

#### *Définition des vérinages des lignes d'appuis*

Non traité par CHAMOA pour l'instant.

# <span id="page-44-0"></span>**4 - Charges permanentes**

### **4.1 - Charges permanentes de superstructures**

**NOTE** : tous les poids sont basés sur le kN et le mètre.

#### *Choix du profil transversal*

*Données en utilisation standard :*

*(Profil\_trans)* SW < DEFINITIF, PROVISOIRE >.

#### *Poids de l'étanchéité, des enrobés et des trottoirs*

Pour le calcul des poids, par simplification, on fait les hypothèses suivantes :

- L'étanchéité est supposée concerner toute la largeur du tablier.
- Les enrobés concernent les zones de chaussées.
- Le poids des trottoirs s'exerce uniformément sur toute la largeur de ceux-ci.

En utilisation standard, seules les épaisseurs de chacun des éléments sont requises. En utilisation avancée, il est possible de redéfinir les valeurs par défaut des poids volumiques et des coefficients multiplicateurs *k*<sup>1</sup> et *k*<sup>2</sup> donnant respectivement les poids caractéristiques minimal et maximal de chaque élément.

*Données en utilisation standard :*

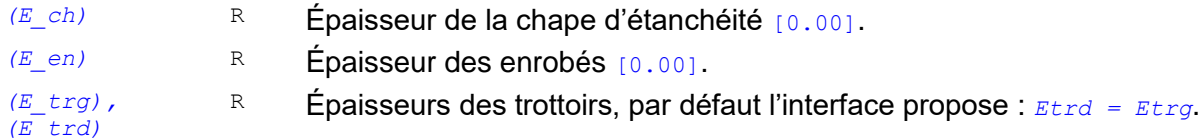

#### *Données complémentaires en utilisation extra-réglementaire :*

Poids volumiques et coefficients k1 et k2.

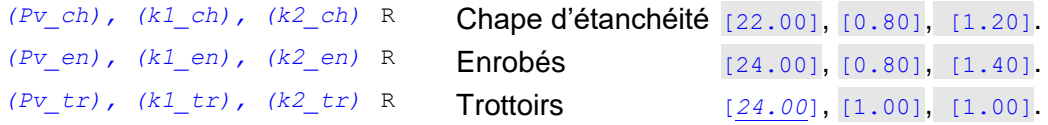

#### *Poids des dispositifs de retenue, équipements, canalisations, etc.*

Le poids d'un équipement linéaire, peut être pris en compte sur chacun des trottoirs au moyen d'une charge linéique *Plin* répartie sur une largeur *L*. L'interface permet de placer la charge dans sa zone par sa distance soit au bord gauche (*Yg*), soit au bord droit (*Yg*), et vérifie qu'elle ne déborde pas de la zone. On recommence autant de fois qu'il y a d'équipements à définir. *Figure 9 – Équipements des trottoirs*

| Plin |                  |
|------|------------------|
| Yσ   | Yd               |
|      |                  |
|      | Zone de trottoir |

#### *Données en utilisation standard :*

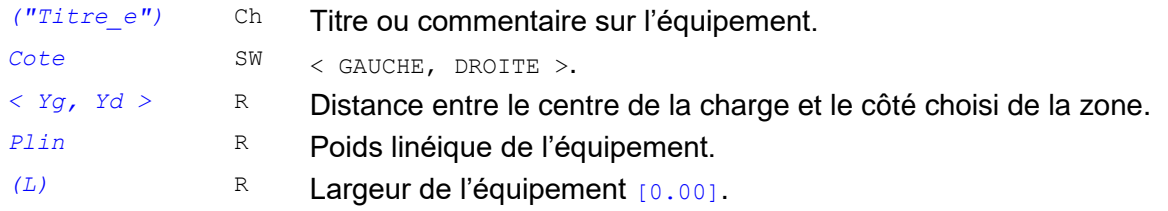

#### *Données complémentaires en utilisation extra-réglementaire :*

*(k1), (k2)* R Coefficients *k*<sup>1</sup> et *k*<sup>2</sup> de l'équipement, [0.95], [1.05].

### **4.2 - Remblai sur le tablier**

Le type de remblai à prendre en compte est du type :

– Remblai sur le tablier.

Leurs caractéristiques de poids volumique possèdent toutes des valeurs réglementaires ou conseillées par défaut. Leur modification relève donc d'une utilisation avancée. Elles ne sont pas utilisées dans une commande spécifique mais intégrées dans les commandes relatives à chaque type de remblai.

#### **4.2.1 - Poids volumique des remblais**

#### *Données :*

*(Pv)* R Poids volumique moyen des remblais [20 kN/m<sup>3</sup>]. *(k1), (k2)* R Coefficients donnant le poids caractéristique minimal et maximal :

- [*1.00*] pour les remblais techniques et intérieurs
- [*0.90*], [*1.10*] pour le remblai sur le tablier.

#### **4.2.2 - Remblai sur le tablier**

Le remblai possède une hauteur constante sur le tablier. Les données relatives à ce remblai sont étroitement liées à la définition du **« Profil en travers du tablier »**, et auront intérêt, au niveau de l'interface, à être couplées avec la description de ce dernier. Notamment, les données relatives au remblai ne doivent être accessibles que si des zones de type TALUS ont été définies. Elles sont à fournir, en fonction des besoins, pour les profils provisoire et définitif.

La présence d'un remblai est rare pour les ponts dalles (passages de grande faune par exemple).

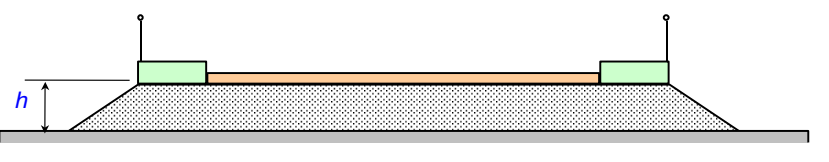

*Figure 10 – Remblai sur tablier*

La hauteur de remblai sur l'ouvrage est prise en compte également sur les dalles de transition éventuelles

#### *Données :*

*h* R Hauteur de remblai [0.00].

*Données complémentaires en utilisation avancée :*

*(Pv), (k1), (k2)* R Cf. **« Poids volumique des remblais »**.

*(betadif)* R Angle de diffusion des charges en degrés [30.00].

# <span id="page-46-0"></span>**5 - Actions variables hors trafic**

### **5.1 - Effets thermiques**

#### *Données en utilisation standard :*

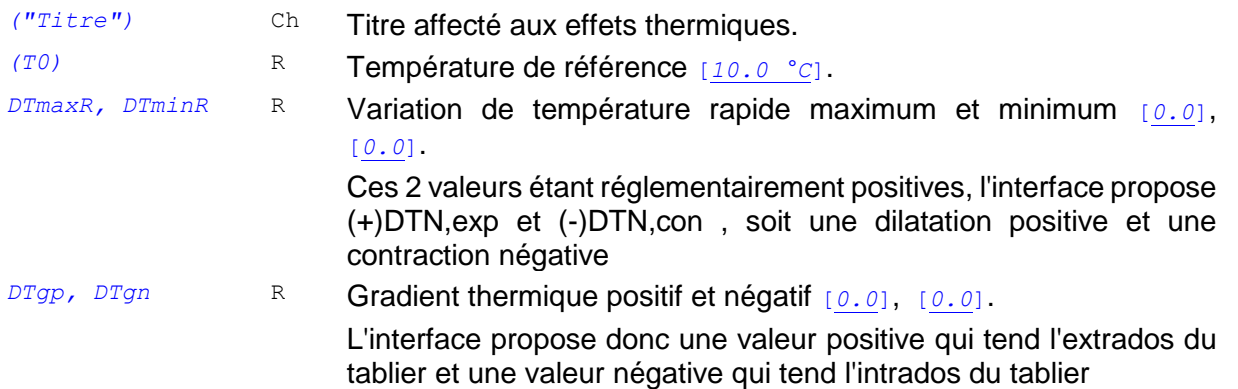

#### *Commentaires :*

- *Pour l'instant, la température T0 n'intervient pas dans les calculs (elle pourra intervenir dans le calcul du joint d'expansion), seule l'interface de saisie des données l'utilise pour pré-calculer les variations de températures à prendre en compte dans le calcul conformément àl'Eurocode.*
- *Le choix du gradient thermique et de la dilatation sont détaillés dans les annexes nationales. L'interface de saisie propose une aide à l'évaluation de ces valeurs.*

### **5.2 - Tassements d'appui**

#### *Données :*

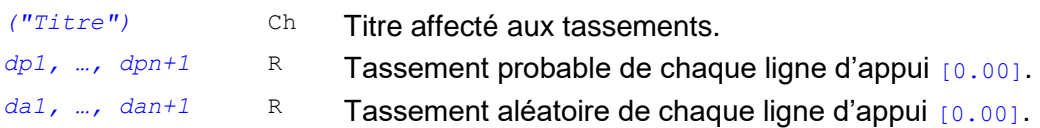

#### *Commentaires :*

- *Les tassements sont comptés positivement VERS LE BAS.*
- *Les tassements d'appuis sont décrits par deux types de tassement par ligne d 'appuis. EN1990 Annexe A2 §A2.2.1 (17) :*
	- *D'une part le tassement probable Tpj simultanément de toutes les lignes d'appuis j*
	- *D'autre part toutes les combinaisons simultanées de tassements aléatoires + Taj pour chacune des lignes d'appuis j*

### **5.3 - Dénivellations d'appuis**

Il est possible de définir des dénivellations d'appui à la construction afin de réduire les moments négatifs sur appuis.

#### *Données :*

 $d$ <sup>*d*</sup> R Dénivellation d'appui de la ligne  $j$ , positive vers le haut (m).

- ACIER : dénivellations réelles ou fictives imposées sous le poids des poutrelles seules.
- MIXTE : dénivellations imposées au tablier mixte.

#### *Commentaires :*

– *Cette commande est ignorée pour les ouvrages isostatiques.*

- *Dans le cas de dénivellations des poutrelles seules, on ne tient pas compte de la cinématique des raboutages. On suppose que la charpente est complète avant la pose.*
- *Dans le cas de dénivellations du tablier mixte, par simplification, seul l'effet à long terme est étudié.*

# <span id="page-48-0"></span>**6 - Charges d'exploitation**

### **6.1 - Véhicules généralisés (utilisation avancée)**

La définition des charges d'exploitation peut nécessiter de faire appel à des véhicules dits « généralisés », qui doivent avoir été préalablement décrits. Pour respecter cette chronologie, le présent paragraphe traite de la création de ce type de charges. L'interface doit permettre de définir la géométrie et les caractéristiques du véhicule.

On restreint la commande générale du langage de données aux véhicules symétriques par rapport à leur axe et dont chaque essieu est composé de roues identiques régulièrement espacées.

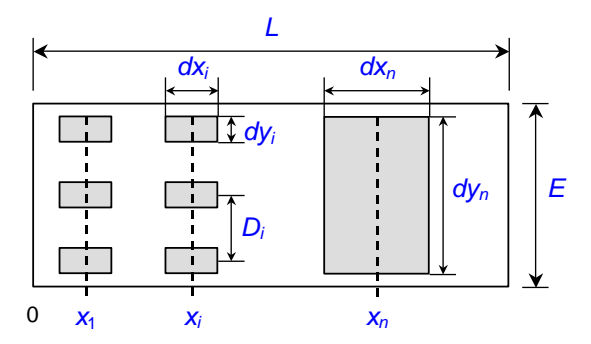

*Figure 11 – Véhicule généralisé*

#### *Données en utilisation avancée :*

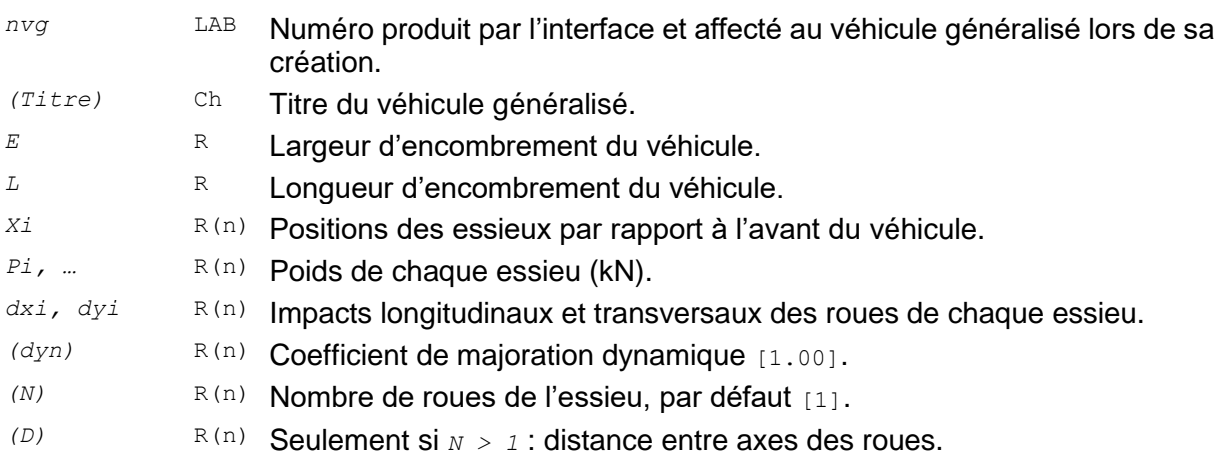

#### *Commentaires :*

- *Le véhicule généralisé est utilisé dans 2 configurations différentes :* 
	- *Soit il sert d'engin de chantier, dans ce cas, il convient en général de définir un coefficient dynamique de 1,5, il sera utilisé en tant que véhicule circulant seul sur l'ouvrage a vitesse rapide en phase d'exploitation provisoire sur un profil de chargement provisoire.*
	- *Soit il modélise un véhicule spécial d'un convoi exceptionnel, il sera alors intégré au groupe de charge LM3. Le poids des essieux fourni par l'utilisateur doit alors intégrer le coefficient d'incertitude (en général 1,1). Si en plus le véhicule se déplace à vitesse rapide, le coefficient dynamique sera pris en compte. L'annexe nationale fixe la valeur*  du coefficient dynamique  $\delta = 1 + 0.7 / (1 + 0.2 L_{\text{travée}})$ . Pour un ouvrage multi-travée,

*on peut prendre pour simplifier la travée la plus courte. A noter que pour les véhicules prédéfinis dans le programme, un coefficient est calculé travée par travée.*

### **6.2 - Définition des profils de chargement**

Pour chaque profil transversal (définitif, provisoire) Les charges de trafic à prendre en compte sont décrites en les appliquant sur un ou plusieurs « profils de chargement », qui ne sont autres qu'une restriction (nulle, partielle, ou totale) des différentes zones chargeables du tablier.

En pratique, la notion de profil de chargement sera masquée à l'utilisateur par l'interface. Celui-ci définira les parties des zones à charger (donc, implicitement, un profil de chargement) puis affectera les charges à appliquer à chacune des zones. Ce processus est répété autant de fois que nécessaire pour définir toutes les charges à prendre en compte.

#### *Restriction des zones de chaussée*

La partie chargeable d'une zone de chaussée peut être restreinte de deux manières :

- Définition de bandes neutralisées, non chargeables, à gauche et à droite, qui détermine une zone chargeable fixe.
- Définition d'un axe de roulement et d'un débattement, uniquement applicable à un véhicule ou une seule file de véhicules, qui détermine une zone chargeable variable en fonction du véhicule.

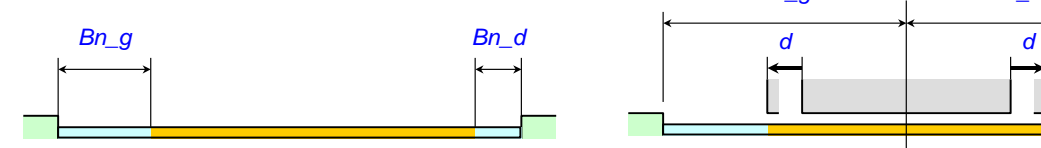

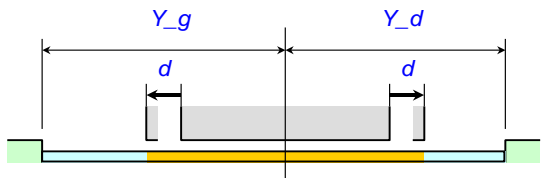

*Figure 12 – Bandes neutralisées Figure 13 – Axe de roulement et débattement*

#### *Restriction des zones de trottoir (utilisation avancée)*

La limitation de la zone chargeable s'effectue par des bandes neutralisées à gauche et à droite.

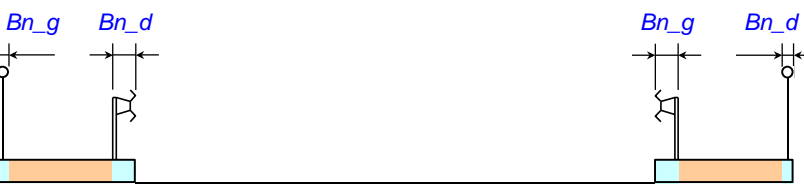

*Figure 14 – Restriction des zones de trottoirs*

#### *Définition d'un profil de chargement*

Chaque profil de chargement est relatif à un profil en travers donné. Les données ci-après sont relatives à une zone du profil, la commande définitive résultant de la concaténation de toutes les zones.

#### *Données :*

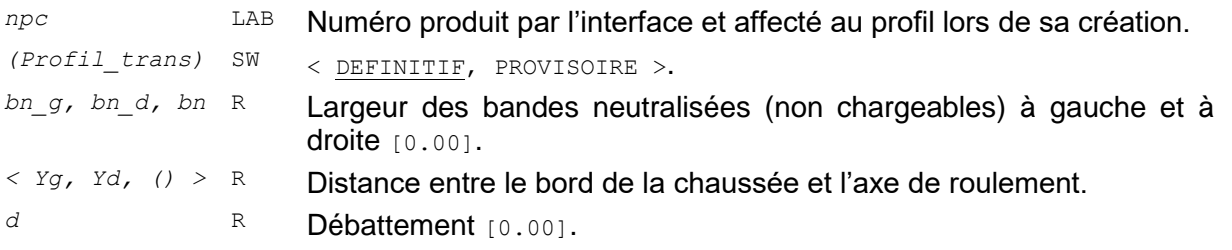

#### *Données en utilisation avancée :*

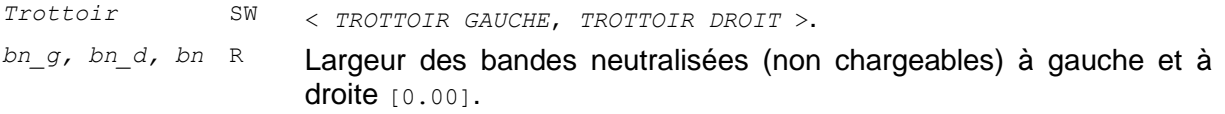

### **6.3 - Affectation des charges d'exploitation suivant la réglementation française (fascicule 61 titre 2)**

On rappelle que lors de l'affectation des charges d'exploitation, un profil de chargement est actif et que l'utilisateur choisit les charges à utiliser sur chacune des zones. Les données concernent donc chaque profil de chargement et chaque zone du profil transversal correspondant.

#### *Données :*

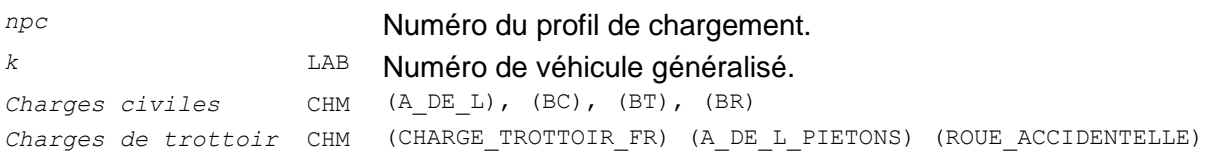

#### *Données en utilisation extra-réglementaire :*

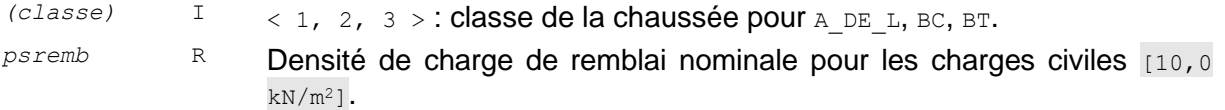

#### *Commentaires :*

– *La valeur par défaut de la classe dépend de la largeur de la chaussée.* 

Classe d'ouvrage pour A\_DE\_L, BC, BT. Par défaut (F. 61 - II, Art. 3) :

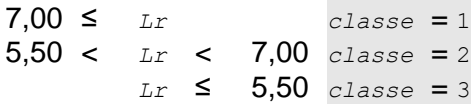

#### *Commentaires :*

- *Les charges* BR*,* CHARGE\_TROTTOIR\_LOCALE *et* ROUE\_ACCIDENTELLE *ne sont prises en compte que dans l'étude de la flexion transversale.*
- *Lorsque* CHARGE\_TROTTOIR\_FR *est spécifiée, la charge uniforme (150 kg/m<sup>2</sup> ) est prise en compte dans l'étude de la flexion longitudinale et la charge locale (450 kg/m<sup>2</sup> ) dans l'étude de la flexion transversale.*
- *Lorsque* A\_DE\_L\_PIETONS *est spécifiée, cette charge est prise en compte dans l'étude de la flexion longitudinale et la charge locale (450 kg/m<sup>2</sup> ) dans l'étude de la flexion transversale. En outre, cette charge n'est combinée avec aucune autre charge d'exploitation.*

### **6.4 - Affectation des charges d'exploitation suivant l'Eurocode 1**

Le mécanisme est semblable à celui de la réglementation française.

#### *Données :*

–

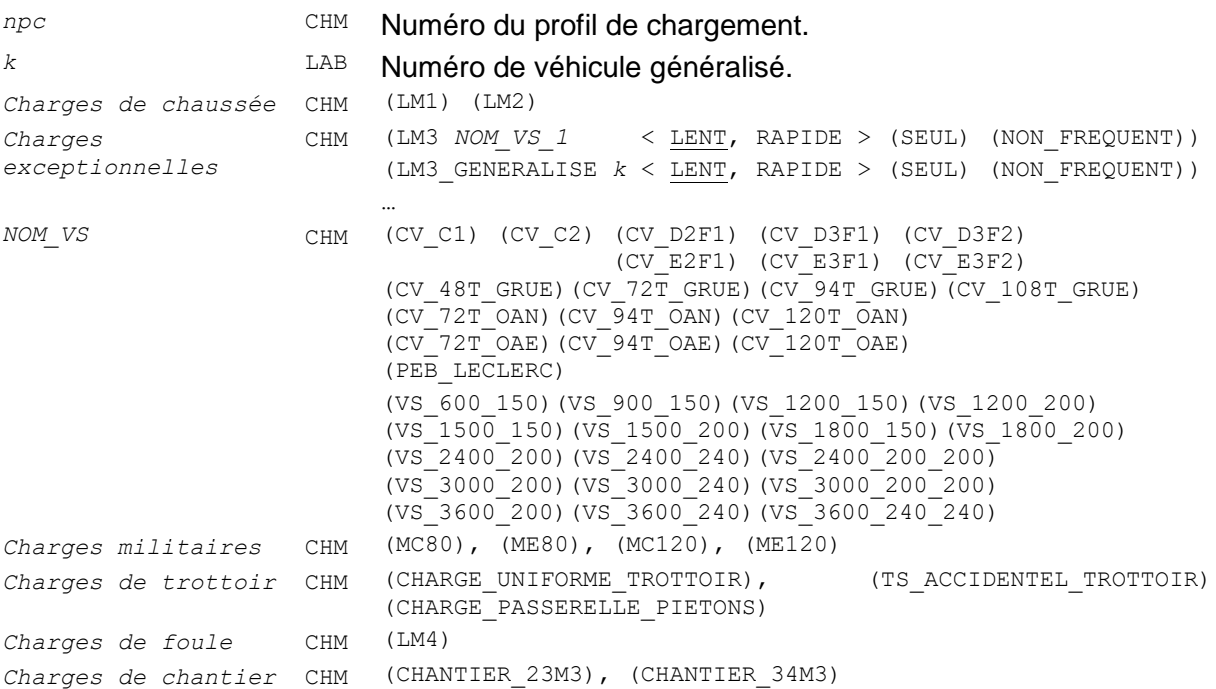

#### *Données en utilisation avancée :*

*(classe)* I <1, 2 > : classe de trafic de la chaussée.

#### *Commentaires :*

- *La charge* CHARGE\_UNIFORME\_TROTTOIR *est la charge «* q*fk », elle prend soit la valeur de la charge caractéristique* 5kN/m2 *si la charge de trottoir est seule (c'est-à-dire sans* LM1*, combinaison gr3),*  **soit la valeur de la charge d'accompagnement du** LM1  $(3 \text{ kN/m}^2)$  dans la combinaison gr1a.
- *La charge de foule (*5kN/m2*) sur la chaussée est obtenue avec la charge* LM4*. Si la charge*  CHARGE\_UNIFORME\_TROTTOIR *est activée, la charge de* 5KN/m2 *est également activée sur les trottoirs.*
- *Lorsque* CHARGE\_PASSERELLE\_PIETONS *est spécifiée sur les trottoirs, le modèle «* q*fk » est pris en compte d'une part avec une charge variable entre* 2.5 et 5KN/m2 *dans l'étude de la flexion longitudinale, d'autre part avec une charge de*  $5KN/m2$  *dans l'étude de la flexion transversale, conformément à l'annexe nationale. En outre, cette charge n'est combinée avec aucune autre charge d'exploitation*
- –
- Dans le cas du LM3 GENERALISE, le coefficient dynamique est pris égal à celui déclaré pour le *véhicule généralisé k uniquement si l'option* RAPIDE *est activée. Sinon, il est pris égal à* 1,00*.*
- **Dans le cas du** LM3, si l'option NON FREQUENT est spécifiée, le chargement ne sera pas étudié en *valeur fréquente.*
- *Un véhicule généralisé sur un trottoir est assimilé à un véhicule de service QSERV.*

### **6.5 - Respect des profils de chargement selon les charges**

Afin de respecter au mieux l'esprit du règlement français et de l'Eurocode 1, certaines charges de chaussée adoptent un comportement particulier vis-à-vis des zones neutralisées définies par les profils de chargement :

- $-$  Les charges  $Bc$  et  $Bt$  respectent les restrictions de chaussée en flexion longitudinale, mais non en flexion transversale, pour laquelle elles se déplacent sur toute la largeur de la chaussée.
- Les charges LM1 et LM2 se déplacent sur toute la largeur de la chaussée dans tous les cas.
- Pour les charges de type LM3, les restrictions de chaussée délimitent le déplacement du véhicule spécial (VS). Le LM1 d'accompagnement éventuel se déplace sur toute la largeur de la chaussée.
- Dans tous les autres cas les restrictions de chaussée sont respectées.

# <span id="page-53-0"></span>**7 - Matériaux et critères réglementaires**

### **7.1 - Acier de charpente suivant les Eurocodes**

#### *Définition d'un type d'acier de charpente*

#### *Données en utilisation standard :*

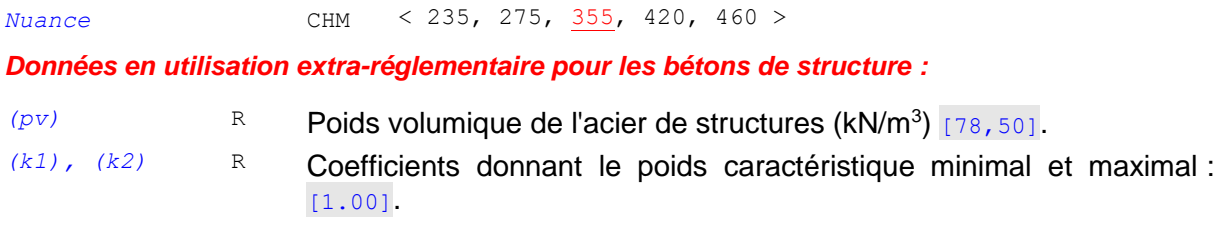

### **7.2 - Béton suivant les Eurocodes**

On distingue deux types de béton : béton de structure et béton de dalles de transition. En cas d'absence du béton de dalles de transition, celui est pris identique à celui de la structure, sauf s'il s'agit de BHP  $(f_{c28} > 50$  Mpa).

#### **Données générales :**

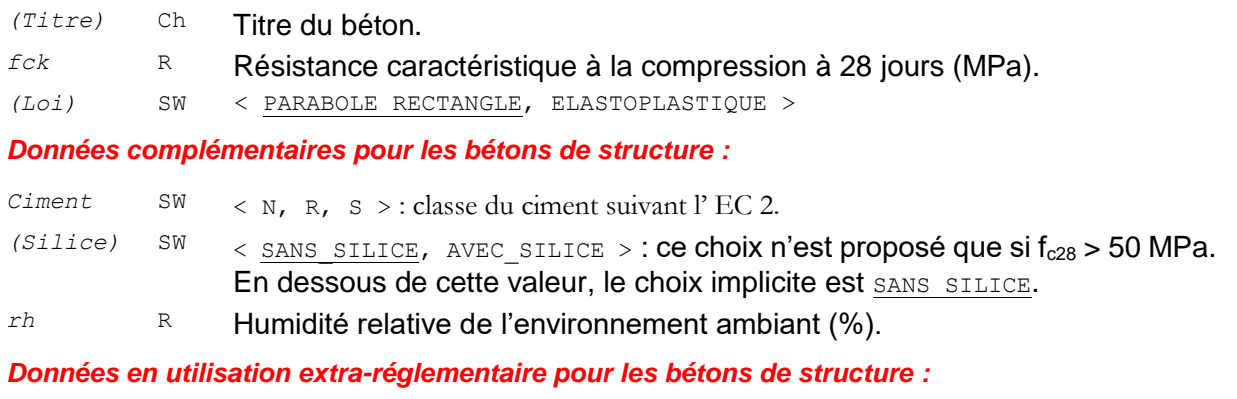

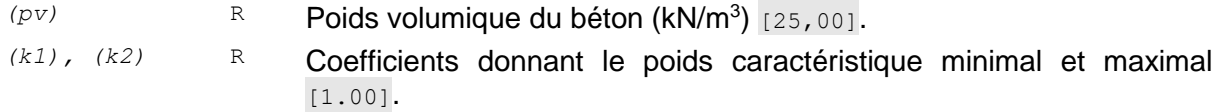

### **7.3 - Affectation des matériaux**

L'affectation des matériaux est automatique.

En cas de présence de dalles de transition, un béton de dalle de transition peut être créé. A défaut, le béton de structure leur est affecté.

### **7.4 - Armatures passives**

#### *Définition d'un type d'acier passif*

Les types d'acier utilisés de nos jours étant toujours standard, cette commande est standard.

#### *Données en utilisation standard :*

*(fyk)* R Limite d'élasticité garantie (MPa) [500.00]. *(Loi)* SW < ELASTOPLASTIQUE, BILINEAIRE >

#### *Prise en compte de l'orientation des aciers dans le calcul du dimensionnement des aciers*

L'option par défaut des aciers de flexion est l'option parallèle – parallèle (aciers longitudinaux parallèles aux bords libres et aciers transversaux parallèles aux lignes d'appuis). Néanmoins ce choix peut conduire à des quantités d'acier non optimales dans le cas de géométries biaises et selon le type d'ouvrage. On introduit donc la possibilité de choisir l'orientation des aciers.

#### *Données :*

*ORIENTATION\_ACIERS* SW < PARALLELE PARALLELE, PARALLELE PERPENDICULAIRE >

La commande distingue 2 options :

- PARALLELE PARALLELE (aciers longitudinaux parallèles aux bords libres et aciers transversaux parallèles aux lignes d'appuis) correspond à l'option par défaut
- PARALLELE PERPENDICULAIRE (aciers longitudinaux parallèles aux bords libres et aciers transversaux perpendiculaires aux bords libres), cette option est utile pour les ouvrages PSIDA (ouvrage long et peu large).

### **7.5 - Enrobages**

En fonction du type d'ouvrage, l'interface affiche les parties d'ouvrage pertinentes et permet d'affecter à chacune d'elles une épaisseur d'enrobage choisie dans une liste prédéfinie. On notera que les enrobages sont choisis indépendamment du diamètre des aciers, ce qui n'est pas vrai en réalité. Une vérification préalable doit être faite.

#### *Données :*

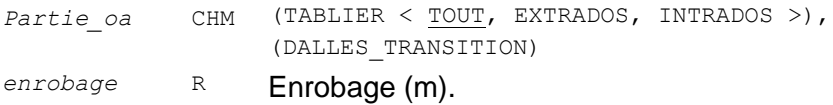

#### *Commentaires :*

– *Le choix des enrobages est détaillé dans les annexes.*

### **7.6 - Prise en compte forfaitaire de la fatigue**

Pour le règlement Eurocode, un critère ELS supplémentaire permet de se dispenser des justifications à la fatigue. En béton armé, ce critère s'applique sur les aciers à l'ELS caractéristique.

Ce critère est activé par défaut et ne peut être modifié Il ne donne donc pas lieu à un bloc particulier de données. Pour mémoire, les conditions sont (AN-EN 1992-2 §6.8.1) :

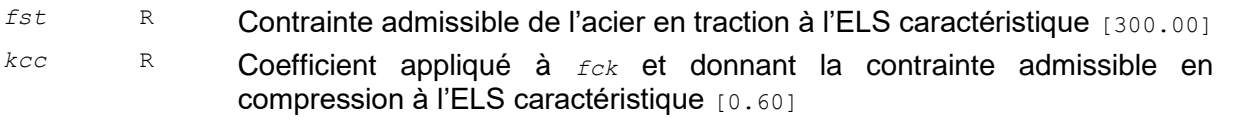

### **7.7 - Critères normatifs de contrainte du béton ELS**

#### *Données en utilisation extra réglementaire :*

Le 1er critère modifie la contrainte admissible du béton en compression à l'ELS caractéristique en exploitation pour tenir compte des classes d'environnement (EN 1992-2 §7.2).

Ce 1er critère est couvert par la vérification simplifiée à la fatigue, excepté pour les fondations.

*kcc\_cara* R Coefficient appliqué à *fck* et donnant la contrainte admissible en compression à l'ELS caractéristique [0.60]

### **7.8 - Critères d'ouverture de fissure ELS**

L'ouverture maximale des fissures pour toutes les parties d'ouvrage et pour toutes les combinaisons d'actions à l'ELS fréquent est limitée par AN-EN 1992-2 §7.3.1.

#### *Données :*

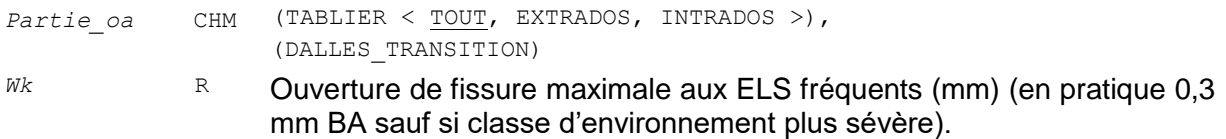

### **7.9 - Critère de flèche**

Un critère de flèche peut être défini sous charges d'exploitation. Il s'applique généralement aux ponts à poutrelles enrobées.

#### *Données :*

*coeff* R Coefficient sur la portée pour la flèche [500.00]

#### *Commande :*

```
BLOC FLECHE
    < CHARGE, ELS > EXPLOITATION < CARACTERISTIQUE, FREQUENT > COEFFICIENT coeff
FIN
```
La limitation de la flèche doit normalement être réalisée sous ELS Fréquent EN1993-2 §7.8.1(2) et EN1994-2 § 5.4.2.9(7). Mais aucune valeur n'est spécifiée dans l'Eurocode.

La valeur de 1/coeff=1/500 est issue de « Ponts routes à tablier en poutrelles enrobées- conception et calcul- (Setra-SNCF), p25 §2.9 et s'applique aux charges d'exploitation seules sous ELS caractéristiques.

### **7.10 - Modification des valeurs par défaut**

Ce bloc se présente sous une forme très simple avec une suite de mots-clés, valeurs, plusieurs couples mots-clés, valeurs étant acceptés sur la même ligne.

Il permet de modifier certains paramètres définis par défaut.

Seules les valeurs modifiées sont transcrites dans le fichier de données.

```
BLOC MODIFICATIONS_DEFAUT
   PPE COEFF AIRE CISAILLE Valeur # [1.20]
   PPE_CAT_DETAIL_PERCAGE Valeur # [80] MPa
   PPE_CAT_DETAIL_RABOUTAGE Valeur # [90] MPa
   PPE_FAT_FACT_EPAISSEUR Valeur # [1] 1 : oui, 0 : non
   PPE CAT DETAIL ACIER PASSIF Valeur # [162.5] MPa
   PPE_AVEC_APP_PROV Valeur # [0] 1 : oui, 0 : non
```
FIN

#### *Commentaires :*

– PPE\_AVEC\_APP\_PROV *: Activation possible d'un appui provisoire à mi travée dans chaque travée avant pose de poutres et coulage du béton, et dévérinage après coulage du béton sur toute la hauteur*

# Annexes

# <span id="page-57-1"></span><span id="page-57-0"></span>**8 - Annexes génériques**

Un document CHAMOA Annexe rassemble toutes les annexes non spécifiques au type d'ouvrage, en particulier, on y retrouve les combinaisons d'actions et le calcul des efforts dans le chevêtre incorporé.

Le Programme Chamoa P permet le calcul aux Eurocodes des ponts routes et passerelles de type dalles en béton armé ou béton précontraint construits sur cintre, ou de type cadre ou portique en béton armé, les ponts à poutres précontraintes par prétension par adhérence, les ponts dalle a poutrelles enrobées. Les ouvrages sont supposés à une seule chaussée (sans terreplein central) et calculés pour un biais entre 70 et 100 grades et jusqu'à 50 grades pour les portiques et cadres larges.

Les phases d'exploitation possibles sont :

Phase définitive (ouvrage en service avec son profil en travers final).

Phase provisoire (optionnelle - généralement circulation de dumpers sur profil réduit en phase chantier).

Phase d'exécution, le cas échéant (PSIDP mise en tension de câbles, PRAD phasage de construction).

Le programme calcule les efforts en flexion longitudinale et transversale en travée. Il justifie l'ouvrage en flexion et à l'effort tranchant. Il calcule automatiquement les quantités d'aciers passifs. Les épaisseurs peuvent être vérifiées ou dimensionnées par le programme.

Les aciers de flexion transversale en travée sont calculés. Les efforts de flexion transversales sur lignes d'appuis sont fournis.

Collection « Les outils » – Sétra – 59 – mars 2024 Direction technique infrastructures de transport et matériaux 110 rue de Paris - BP 214 - 77487 Provins Cedex - Tél : +33 (0)1 60 52 31 31